# AVM TR-064 - First Steps

## **Supported by AVM**

Author: AVM GmbH

Date: 2018-08-15

## **Content**

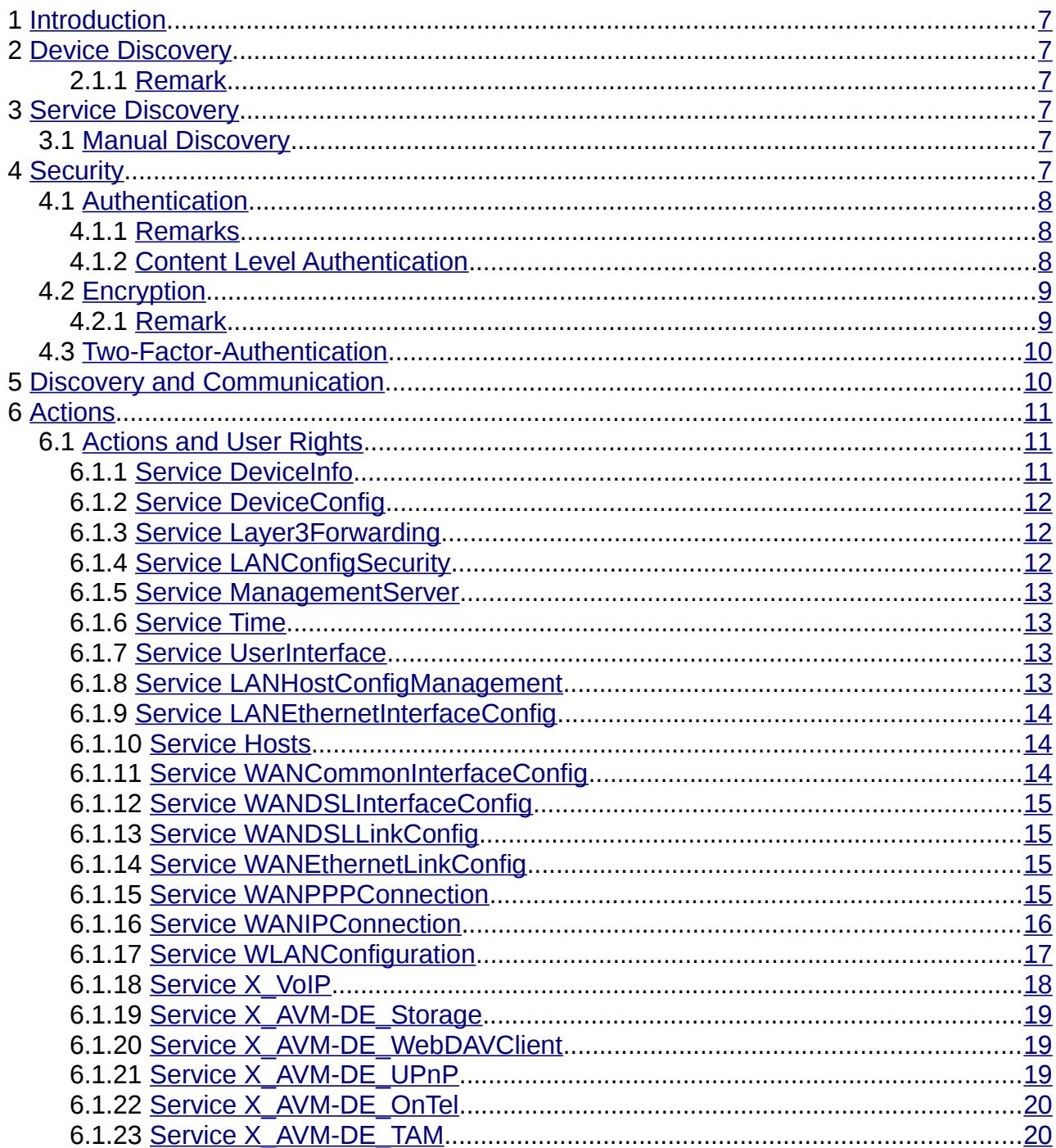

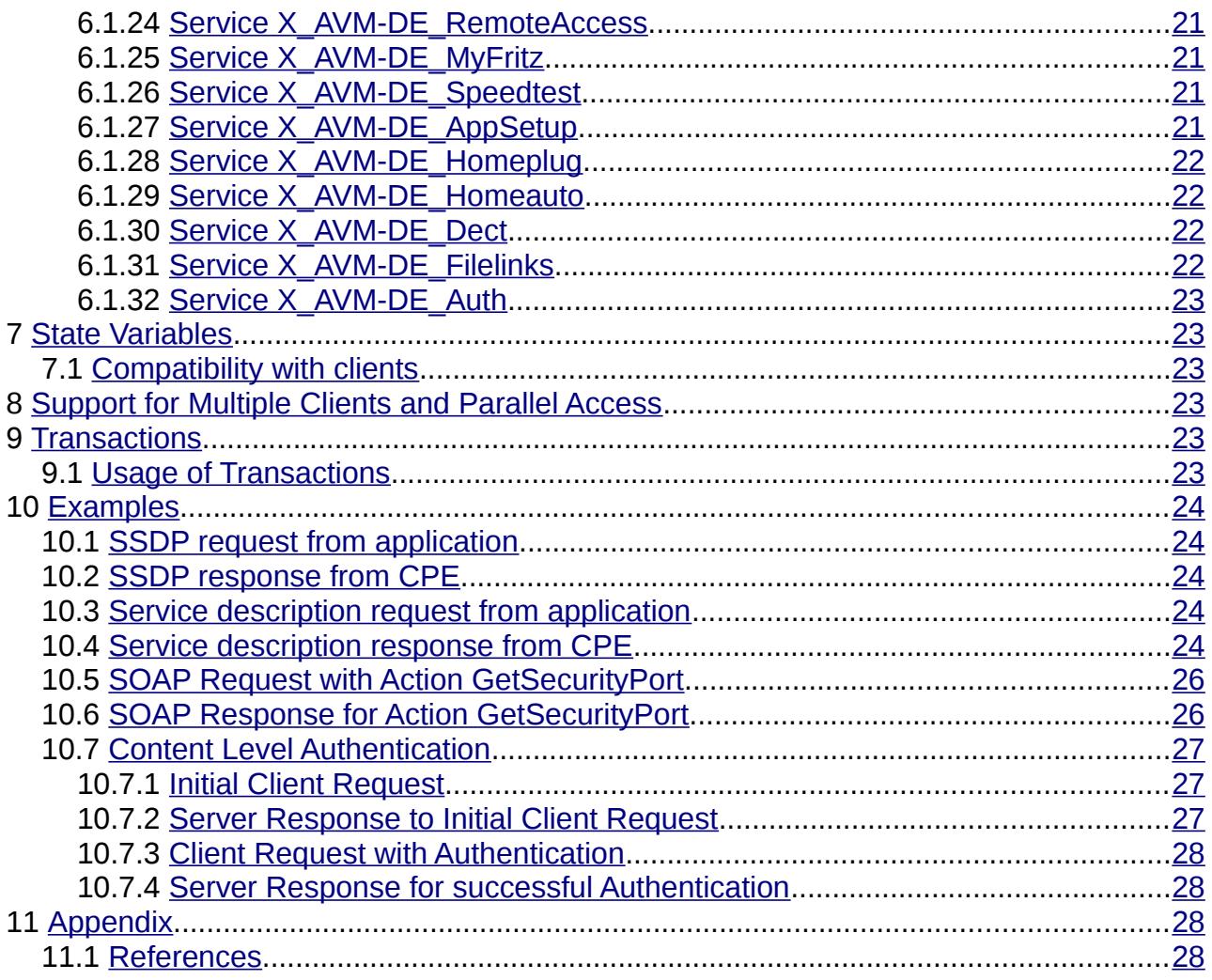

## **History**

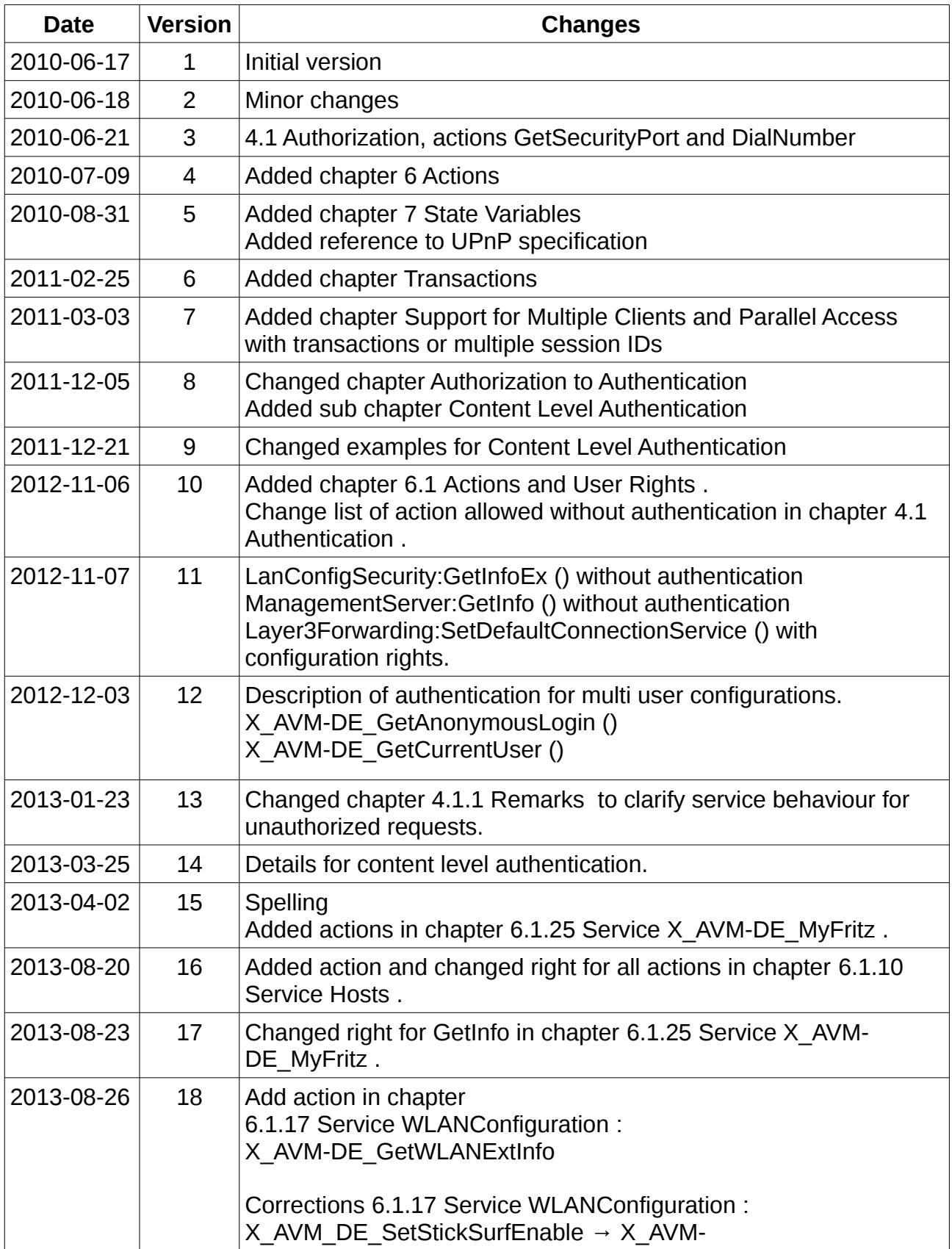

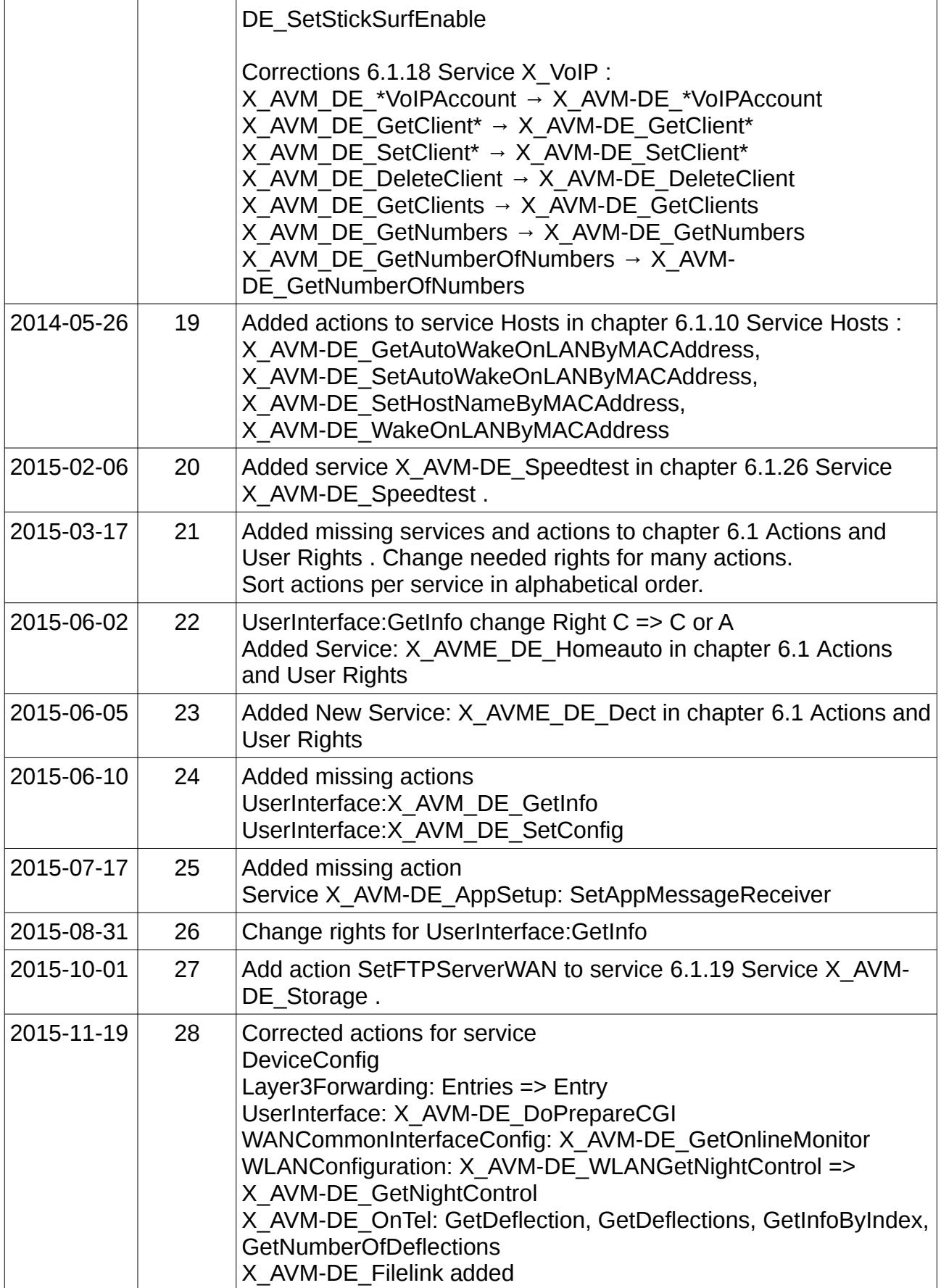

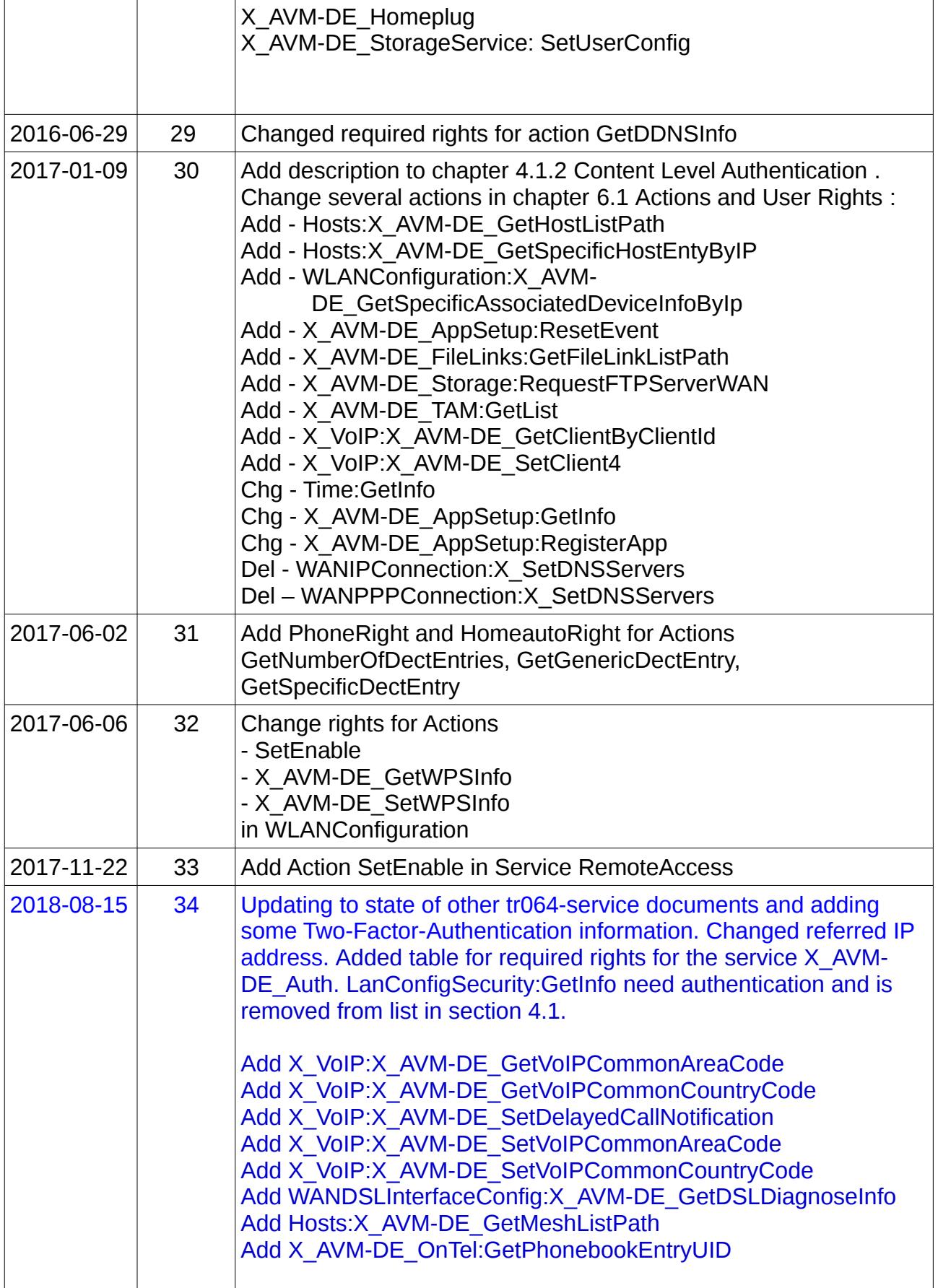

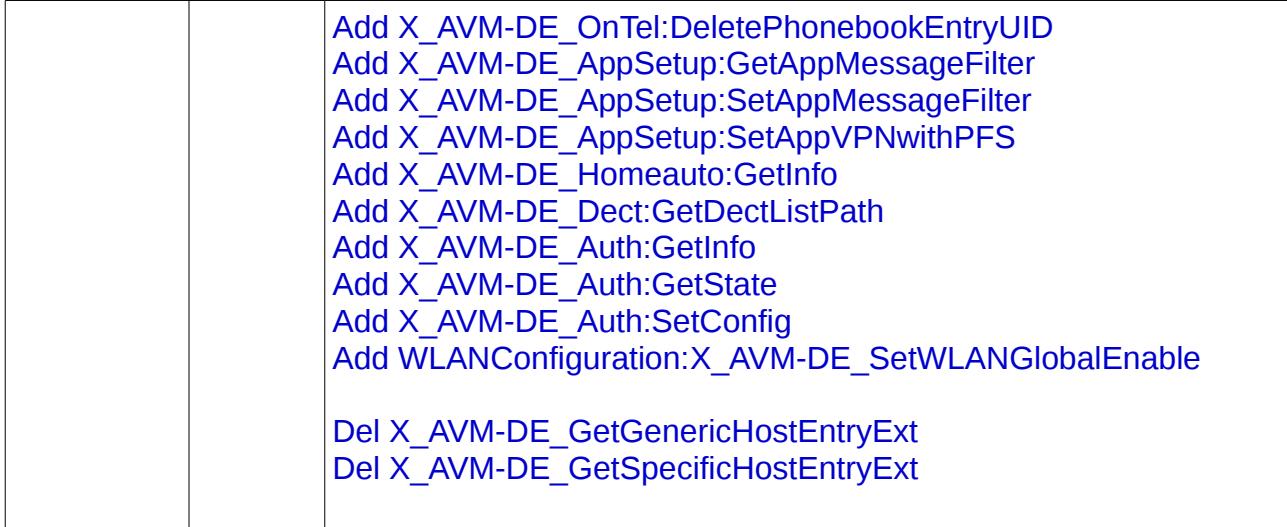

## <span id="page-6-5"></span> **1 Introduction**

This document gives at short overview about the TR-064 protocol implementation in AVM devices. Especially the discovery of IP addresses, ports, TR-064 devices and services. Next chapter explains the usage of the security options.

In addition some example messages between the management application and the CPE are listed to see some details.

For details please refer the TR-064 document at

[http://www.broadband-forum.org/technical/download/TR-064.pdf.](http://www.broadband-forum.org/technical/download/TR-064.pdf)

## <span id="page-6-4"></span> **2 Device Discovery**

To be able to communicate with a TR-064 device from AVM, the following steps have to be done.

A complete description can be found in chapter *3.2.2 SSDP Search on Start-up of CPE Management Application* in the [TR064] specification.

- 1 SSDP Discovery using M-SEARCH
- 2 Retrieval of device description file(s) using HTTP GET
	- 2.1 The content of the SSDP discover response message has to be parsed to get the valid URL for downloading the service description.
- 3 Be aware of the lease time for every announcement. If an announcement is not resent prior to the expire of the lease, the service discovery has to be restarted by the application.

#### <span id="page-6-3"></span> **2.1.1 Remark**

In the [TR064] specification chapter *3.2.1 SSDP Advertisement on Start-up of CPE Device*, the CPE MUST send broadcast SSDP advertisement (NOTIFY) messages. AVM devices do not do this, to avoid being shown in Microsoft Windows UPnP/ network devices list by default.

## <span id="page-6-2"></span> **3 Service Discovery**

For the individual services several separate description files can be retrieved. The URLs are given in the central service description.

An URL can be combined by taking the IP address and the port from the SSDP discovery response message (LOCATION header) and the value in a XML tag SCPDURL.

#### <span id="page-6-1"></span> *3.1 Manual Discovery*

If a TR-064 client tries to detect an AVM TR-064 service manually, the following steps can be used.

- DNS resolution of fritz.box
- HTTP GET request to http://192.168.178.1:49000/tr64desc.xml
- HTTPS GET request to https://192.168.178.1:49443/tr64desc.xml

### <span id="page-6-0"></span> **4 Security**

TR-064 offers authorization and encryption to make safe communication. Furthermore some actions with potential to be the target of fraud attacks are protected via Two-Factor-Authentication.

### <span id="page-7-2"></span> *4.1 Authentication*

In the [TR064] specification, chapter *4.2 Authentication*, the default usernames and factory default passwords are described.

AVM CPEs have the following implementation.

• If an individual username and a password is configured via WebGUI or TR-064, a configured username and password have to be used for password-protected actions.

It is recommended to always use a configured username and password.

- The following actions do not need authorization:
- DeviceInfo:GetSecurityPort
- WLANConfiguration:X\_SetHighFrequencyBand
- LanConfigSecurity:X\_AVM-DE\_GetAnonymousLogin
- If only a password is configured via WebGUI or TR-064, a matching username is used internally.
	- It is not recommended to use only a password without a configured username.
	- If no configured username is used the following action shows which internal user is used instead:

LanConfigSecurity:X\_AVM-DE\_GetCurrentUser

• If no individual password is configured, TR-064 does not require a password or username.

The following action is protected and not available without an individual password:

◦ DialNumber

The default authentication mechanism is HTTP authentication using digest (MD5 hashes). Alternatively an authentication on content level is supported.

#### <span id="page-7-1"></span> **4.1.1 Remarks**

The username dslf-reset is not supported.

The TR-064 service may use HTTP status code 503 (service unavailable) instead of 401 (unauthorized) if too many unauthenticated requests from one client are made.

#### <span id="page-7-0"></span> **4.1.2 Content Level Authentication**

In addition to HTTP digest authentication which is supported by many libraries another alternative authentication is available.

The Content Level Authentication is based on the idea of SOAP extension for basic and digest authentication described in [SOAPAUTH01].

The client may either use the HTTP authentication mechanisms or use the content level authentication for SOAP actions that require authorization.

To access URLs with HTTP GET or HTTP POST a TR-064 URL session ID has to be retrieved first.

The TR-064 URL session ID is part of the URLs for phone book and call list. For further requests like:

- phone book images,
- fax messages or
- answering machine messages

the SOAP action DeviceConfig::X\_AVM-DE\_CreateUrlSID () has to be invoked. See the example for the authentication in the chapter [10.7](#page-26-2) [Content Level Authentication .](#page-26-2) The client has to insert a SOAP header in the content to initiate the content level authentication.

The server responses an initial request with content level authentication contains a nonce value, the realm and a SOAP fault with a number and a text.

The client needs the nonce value, username, realm and password to calculate the digest hash.

A client side nonce is supported as optional parameter, too.

The following calculation and example values are taken from the examples in chapte[r](#page-26-2) [10.7](#page-26-2) [Content Level Authentication .](#page-26-2)

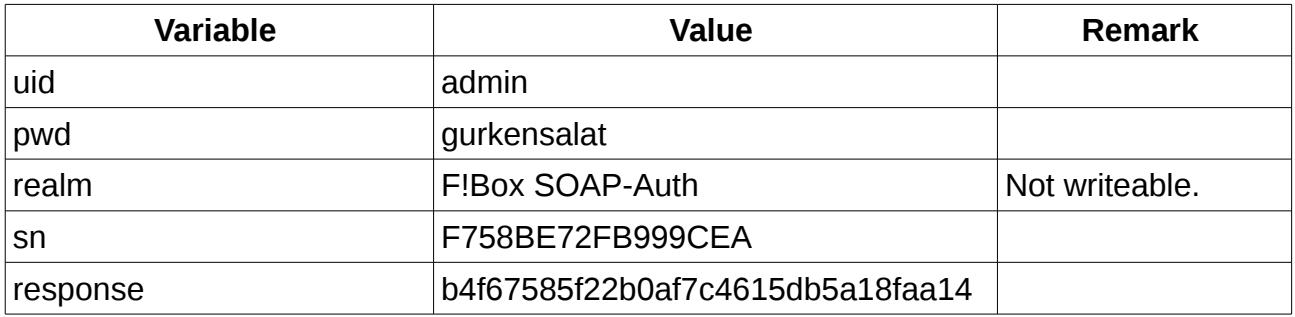

The calculation is similar to chapter 4.3 Digest Computation in [SOAPAUTH01]. response = MD5( concat(secret, ":", sn) ) when only client authentication is required. Where:

- **secret** (string) represents the hex encoding of the digest  $secret = MD5(concat(uid, ":", realm, ":", pwd)) )$
- **uid** (string) represents the User ID.
- **realm** (string) represents the Realm name.
- **pwd** (string) represents the password.
- **sn** (string) represents the nonce serving as the challenge from the server to the client.

### <span id="page-8-1"></span> *4.2 Encryption*

The TR-064 specification chapter *4.4 Encryption* describes the possibilities for encryption. To make it more easy for applications the port can be retrieved using a special SOAP action.

The service type urn:dslforum-org:service:DeviceInfo:1 offers the action GetSecurityPort where the used port value can be retrieved.

Example messages for a request and a response with the security port can be found in the examples chapter.

### <span id="page-8-0"></span> **4.2.1 Remark**

In the [TR064] specification, SSL encryption is recommended only for some SOAP actions. The support for access over an encrypted HTTPS link is not specified in details. Therefore AVM decided to use the explained action GetSecurityPort.

### <span id="page-9-1"></span> *4.3 Two-Factor-Authentication*

Some actions are protected via Two-Factor-Authentication (2FA) to prevent remote config changes. Even when credentials are known, the physical presence is needed to confirm changes on the AVM CPE device configuration. For more information see X\_Auth service documentation.

### <span id="page-9-0"></span> **5 Discovery and Communication**

Base on the message flow in the [TR064] specification, the following interaction sequence is expected by the CPE.

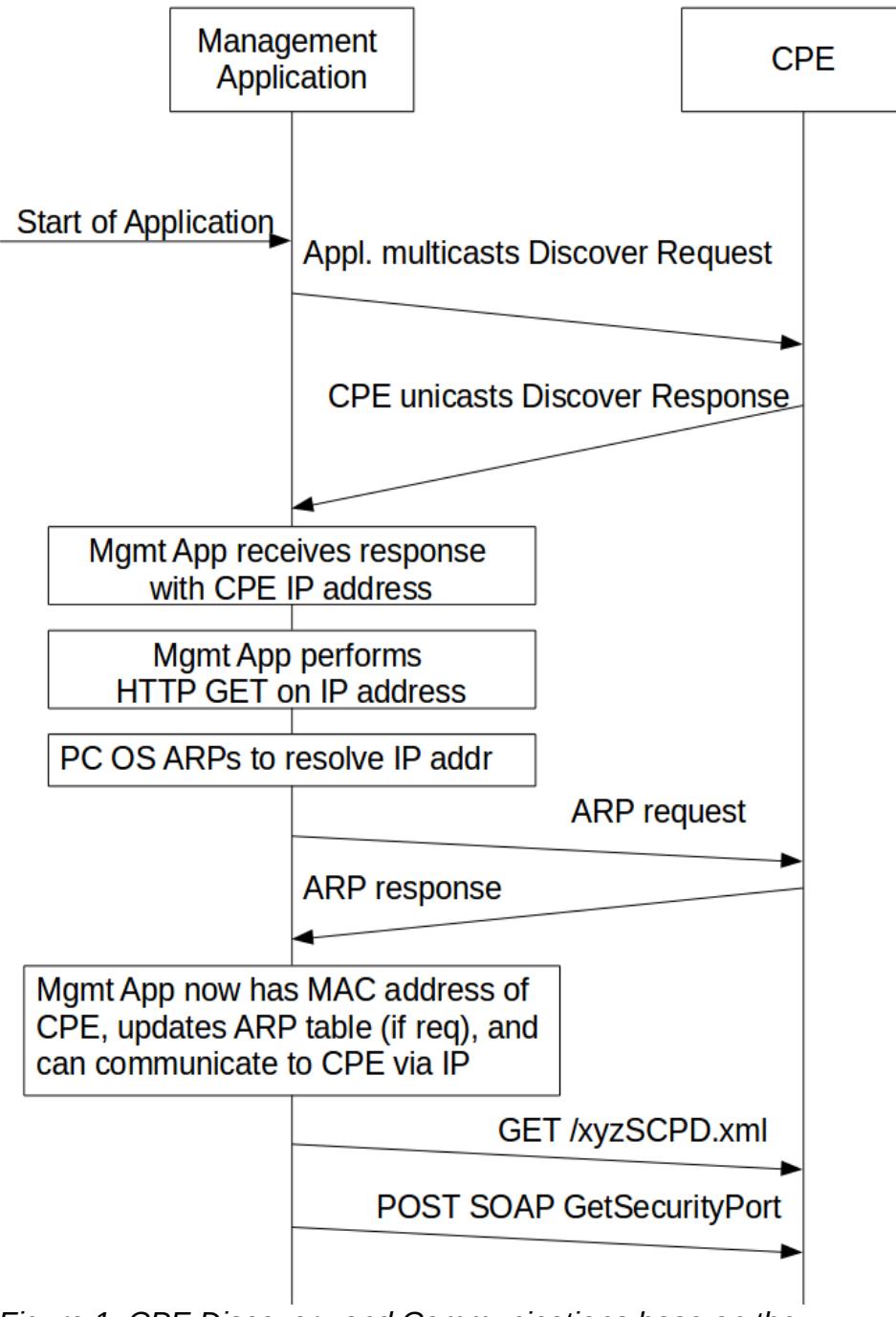

*Figure 1: CPE Discovery and Communications base on the [TR064] specification*

## <span id="page-10-2"></span> **6 Actions**

Actions may change in their lifetime. The names of actions are kept unchanged as long as possible, but the arguments may change if needed.

The number of arguments may differ and the meaning of a state variable may change. To detect such a change, it is recommended to parse all SCPDXML files after attaching to a device.

In general actions return 402 if the number of arguments for an action is not as expected or an unexpected argument is used.

If an unknown action is used the returned code is 401. This return code is used for obsoleted actions, too.

### <span id="page-10-1"></span> *6.1 Actions and User Rights*

The following user rights are supported:

- no rights
- configuration
- phone contents and phone configuration
- NAS contents and NAS configuration

User rights for configuration include user rights for phone contents and phone configuration.

The user rights may be limited to LAN or granted to LAN and WAN access.

There are some more settings for user rights:

- access from LAN only with authentication
- access from LAN without authentication
- no configured user and no configured password

Every action has needed user rights. The following user rights mappings to SOAP actions shall give an overview.

- C Configuration
- A restricted configuration for applications
- P Phone contents and phone configuration
- N NAS contents and NAS configuration
- H Home automation contents and configuration

- – No rights

If a user is not authenticated, 401 ("Unauthorized") will be returned.

If a user is authenticated but has not the needed rights, 606 ("Action not authorized") will be returned. If an action needs 2FA, the status code 866 ("second factor authentication required"), 867 ("second factor authentication blocked") or 868 ("second factor authentication busy") will be returned and the 2FA procedure, as described in X\_Auth service description, has to be passed.

#### <span id="page-10-0"></span> **6.1.1 Service DeviceInfo**

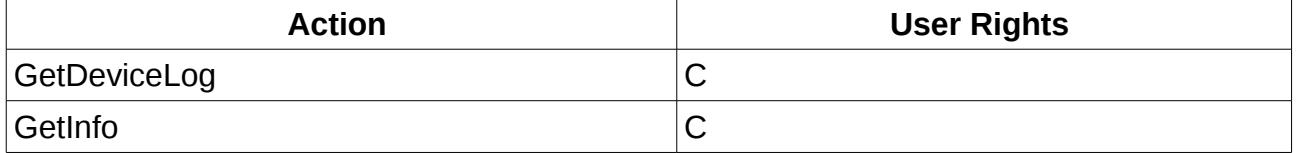

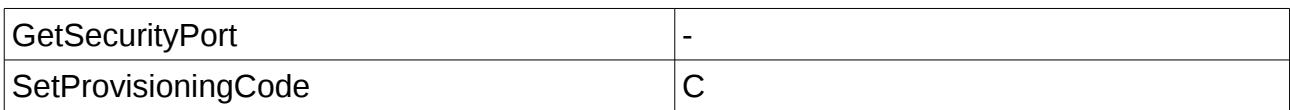

## <span id="page-11-2"></span> **6.1.2 Service DeviceConfig**

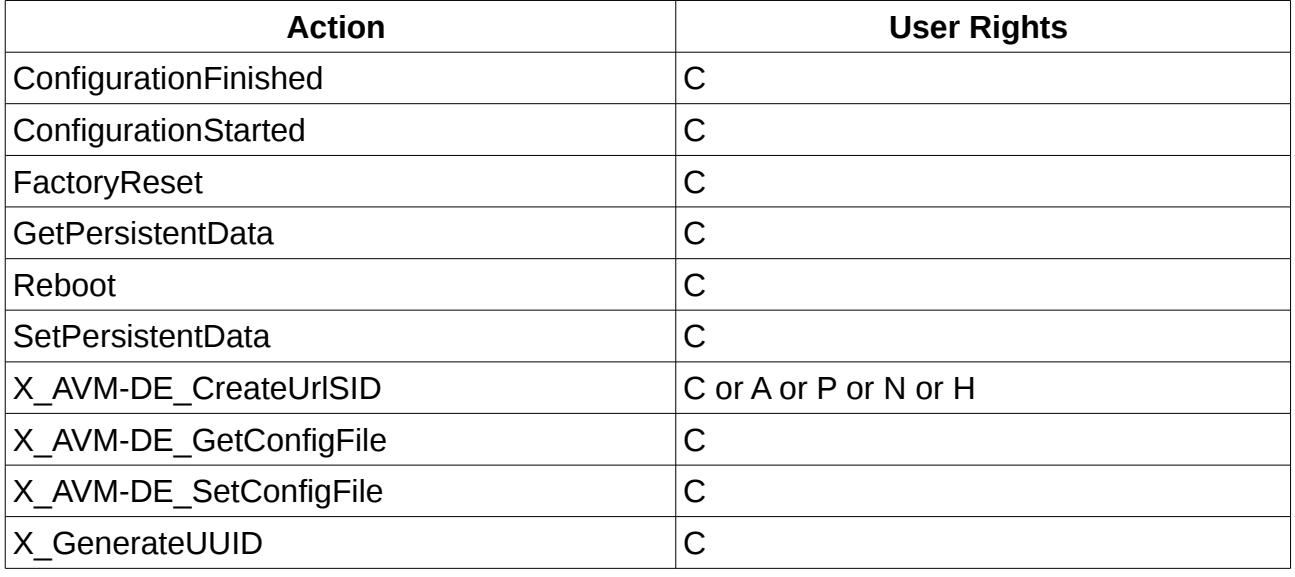

## <span id="page-11-1"></span> **6.1.3 Service Layer3Forwarding**

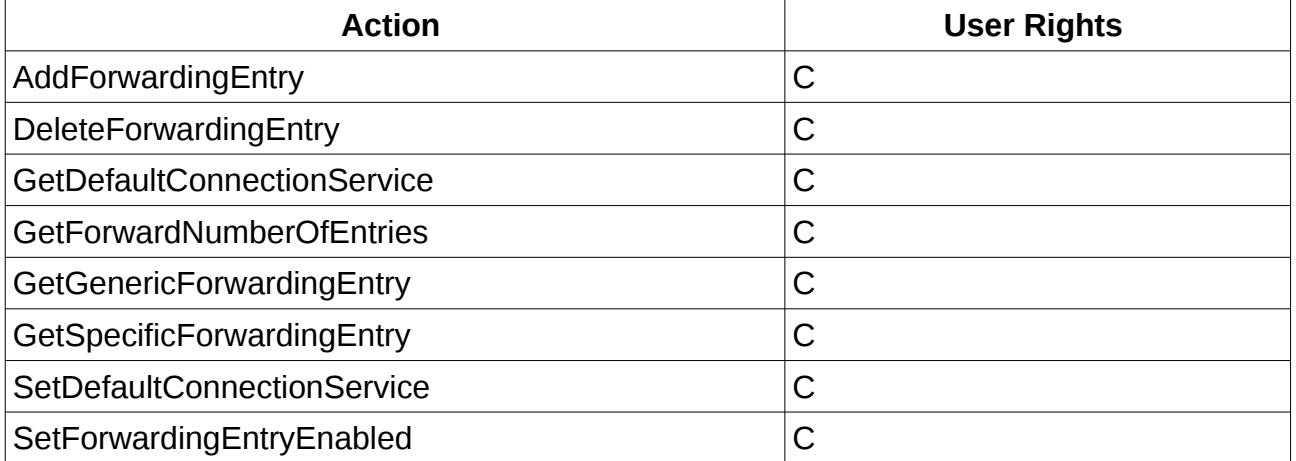

## <span id="page-11-0"></span> **6.1.4 Service LANConfigSecurity**

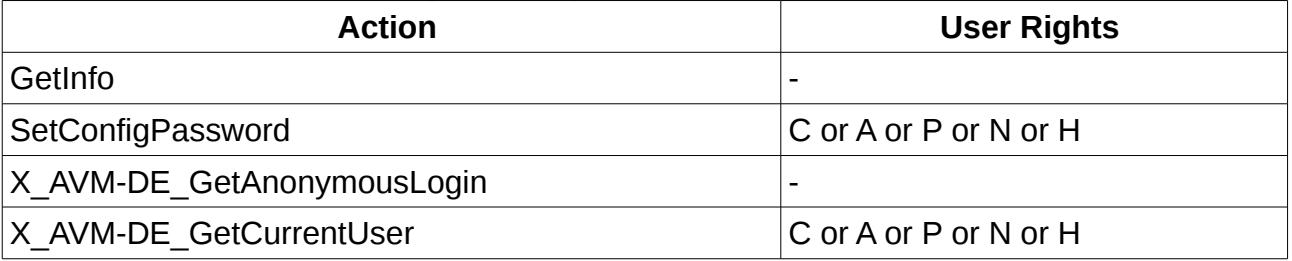

### <span id="page-12-3"></span> **6.1.5 Service ManagementServer**

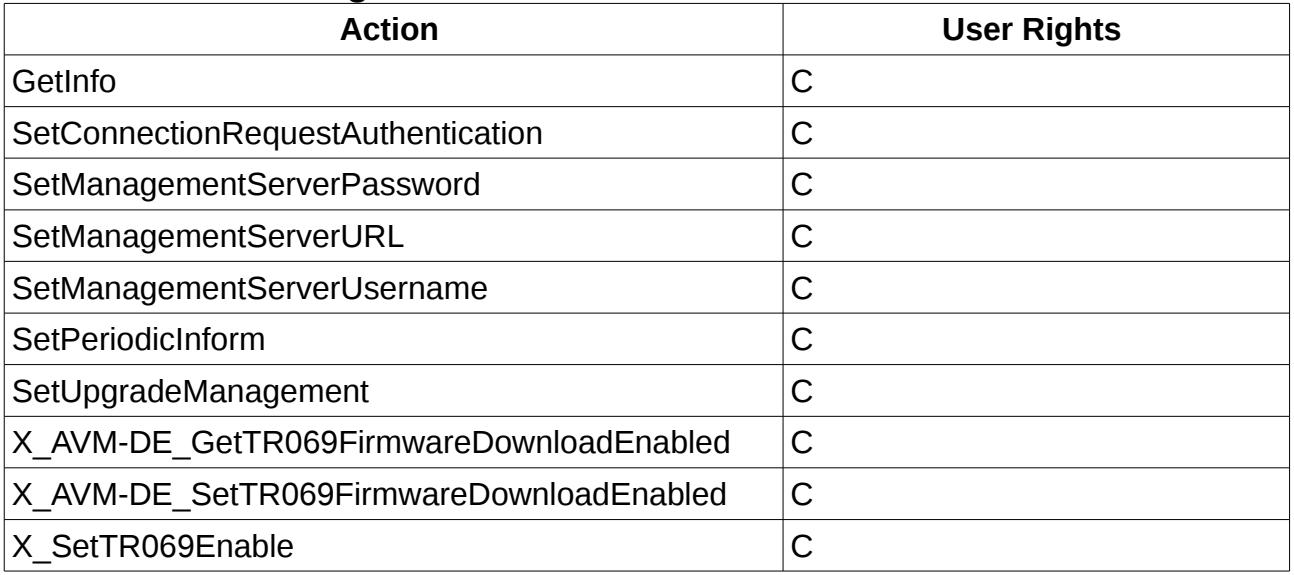

### <span id="page-12-2"></span> **6.1.6 Service Time**

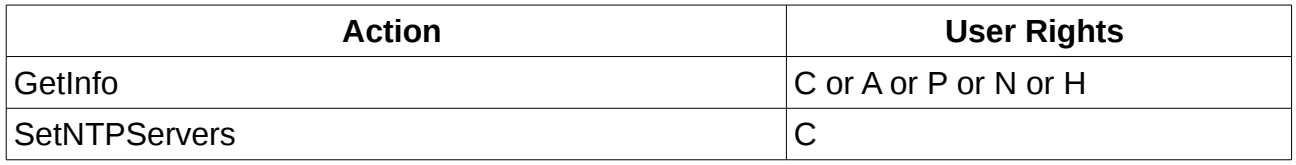

## <span id="page-12-1"></span> **6.1.7 Service UserInterface**

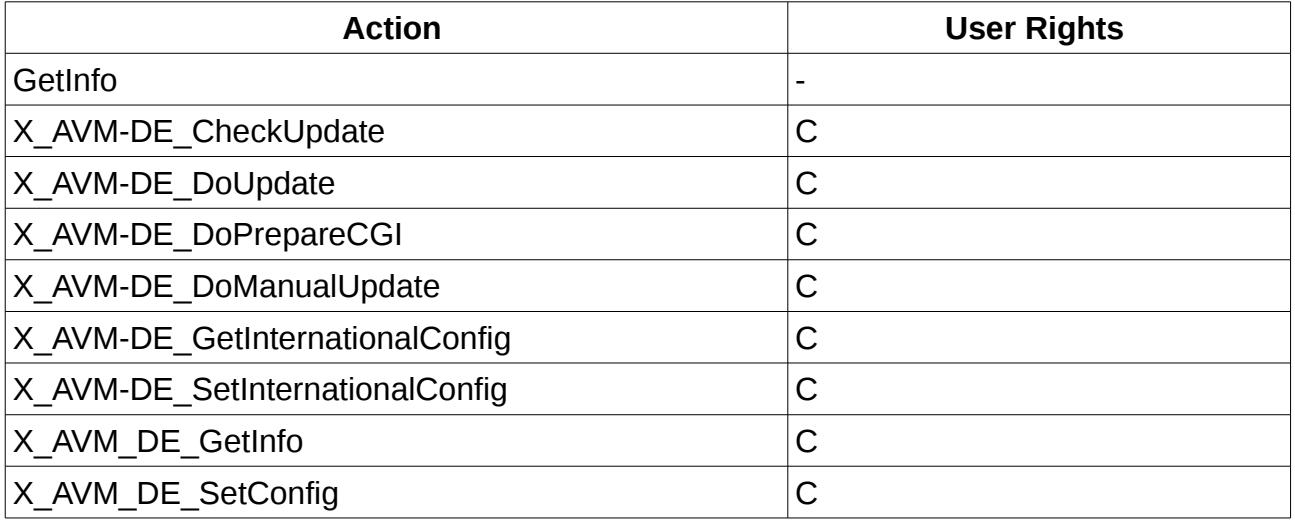

### <span id="page-12-0"></span> **6.1.8 Service LANHostConfigManagement**

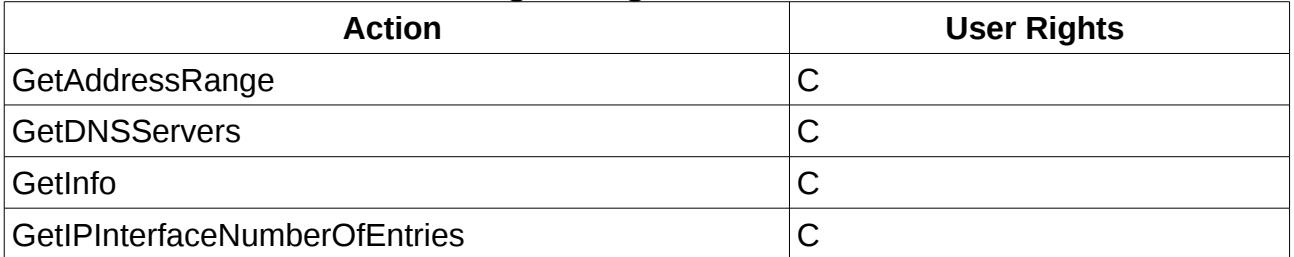

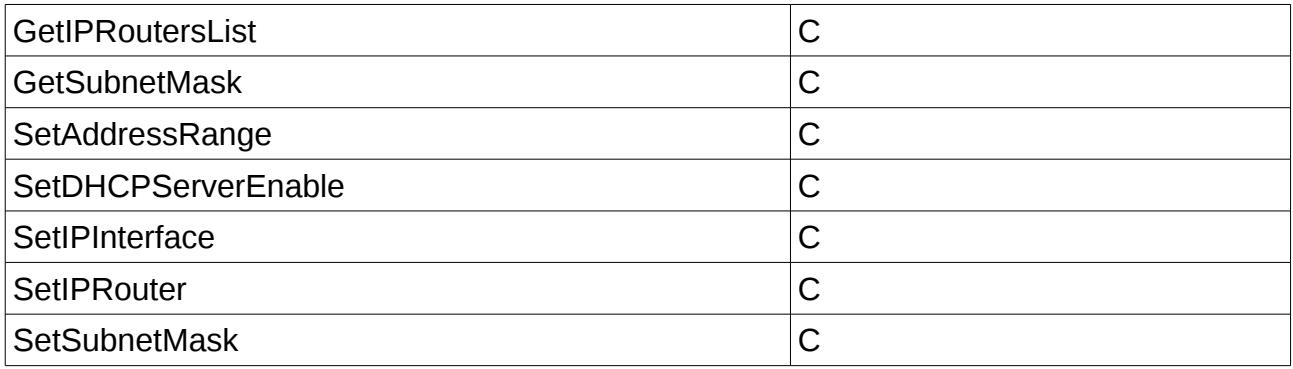

### <span id="page-13-2"></span> **6.1.9 Service LANEthernetInterfaceConfig**

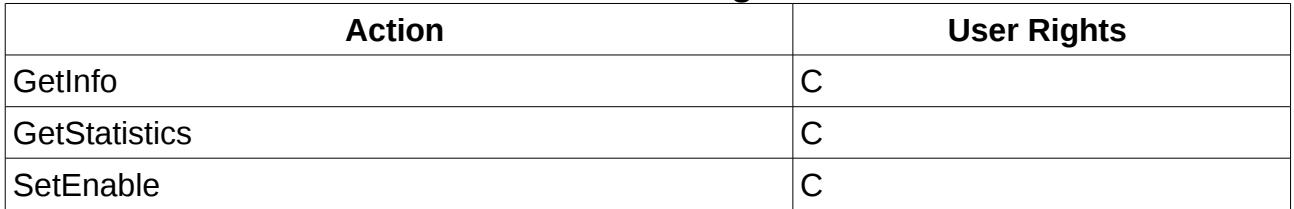

### <span id="page-13-1"></span> **6.1.10 Service Hosts**

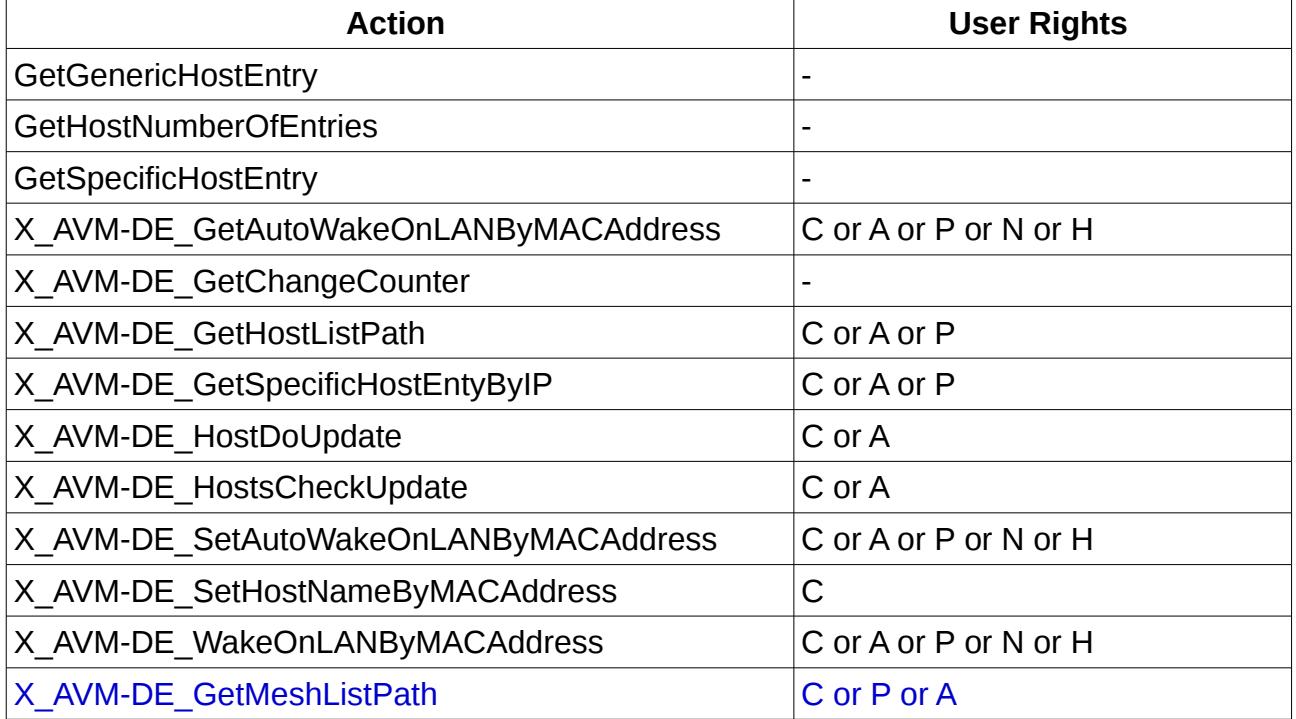

## <span id="page-13-0"></span> **6.1.11 Service WANCommonInterfaceConfig**

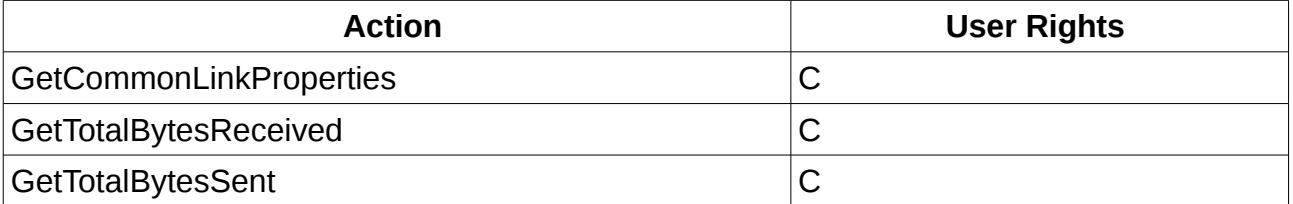

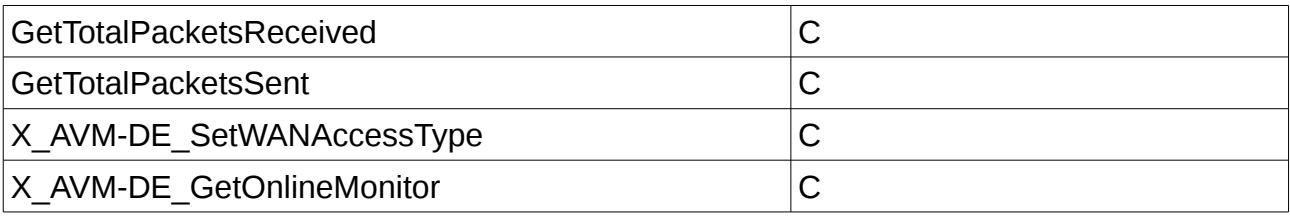

## <span id="page-14-3"></span> **6.1.12 Service WANDSLInterfaceConfig**

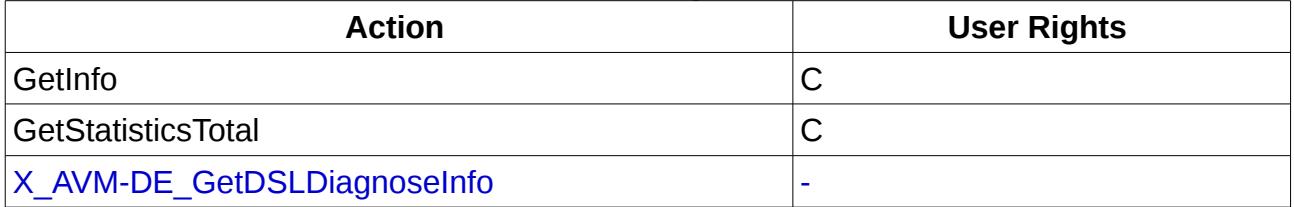

### <span id="page-14-2"></span> **6.1.13 Service WANDSLLinkConfig**

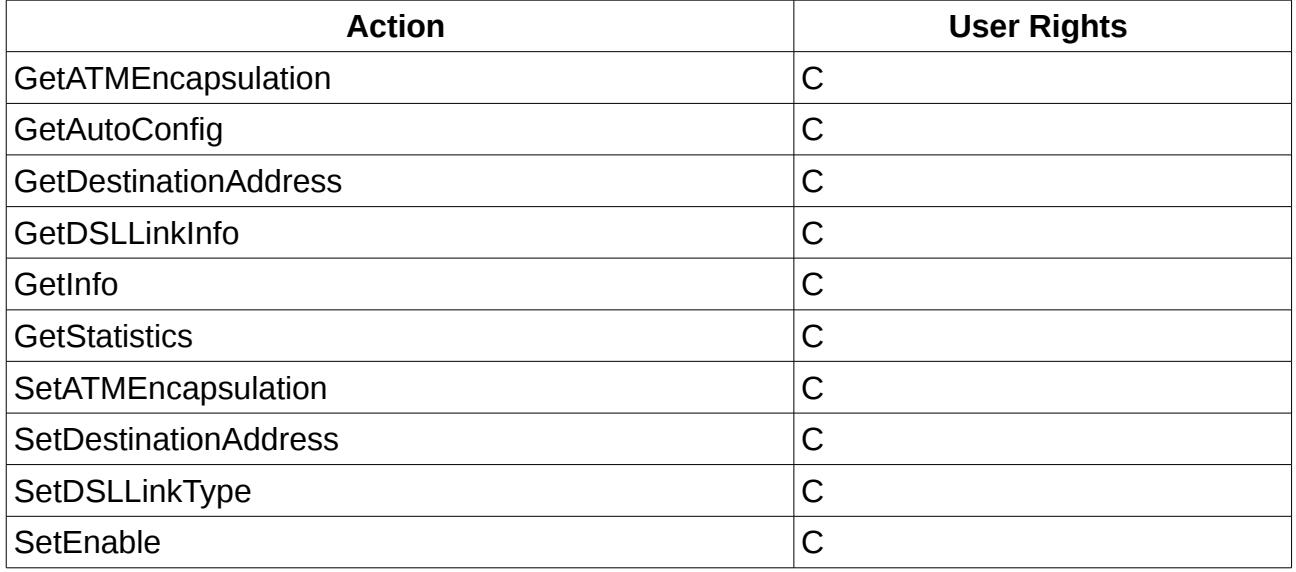

## <span id="page-14-1"></span> **6.1.14 Service WANEthernetLinkConfig**

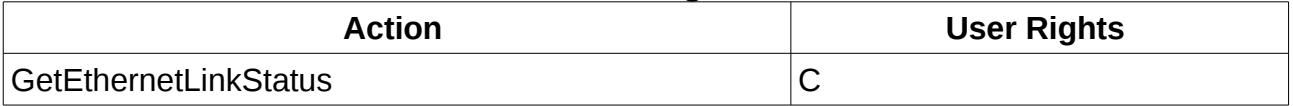

### <span id="page-14-0"></span> **6.1.15 Service WANPPPConnection**

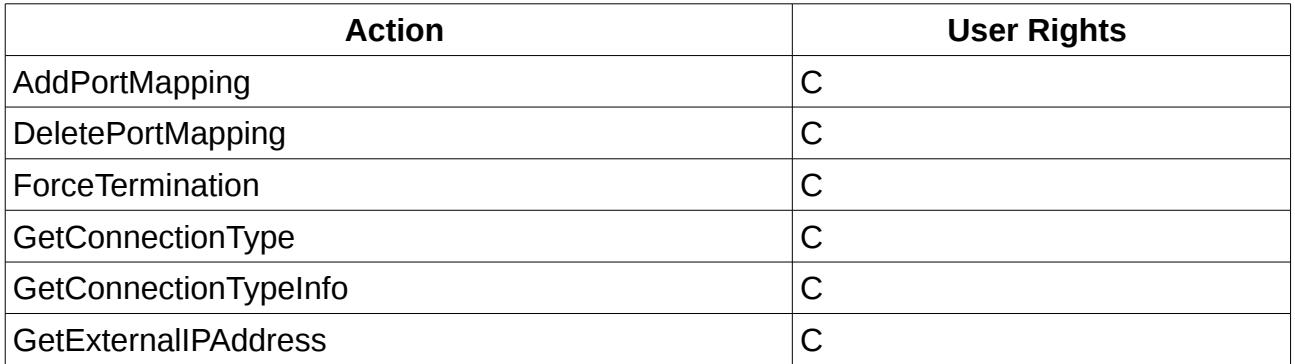

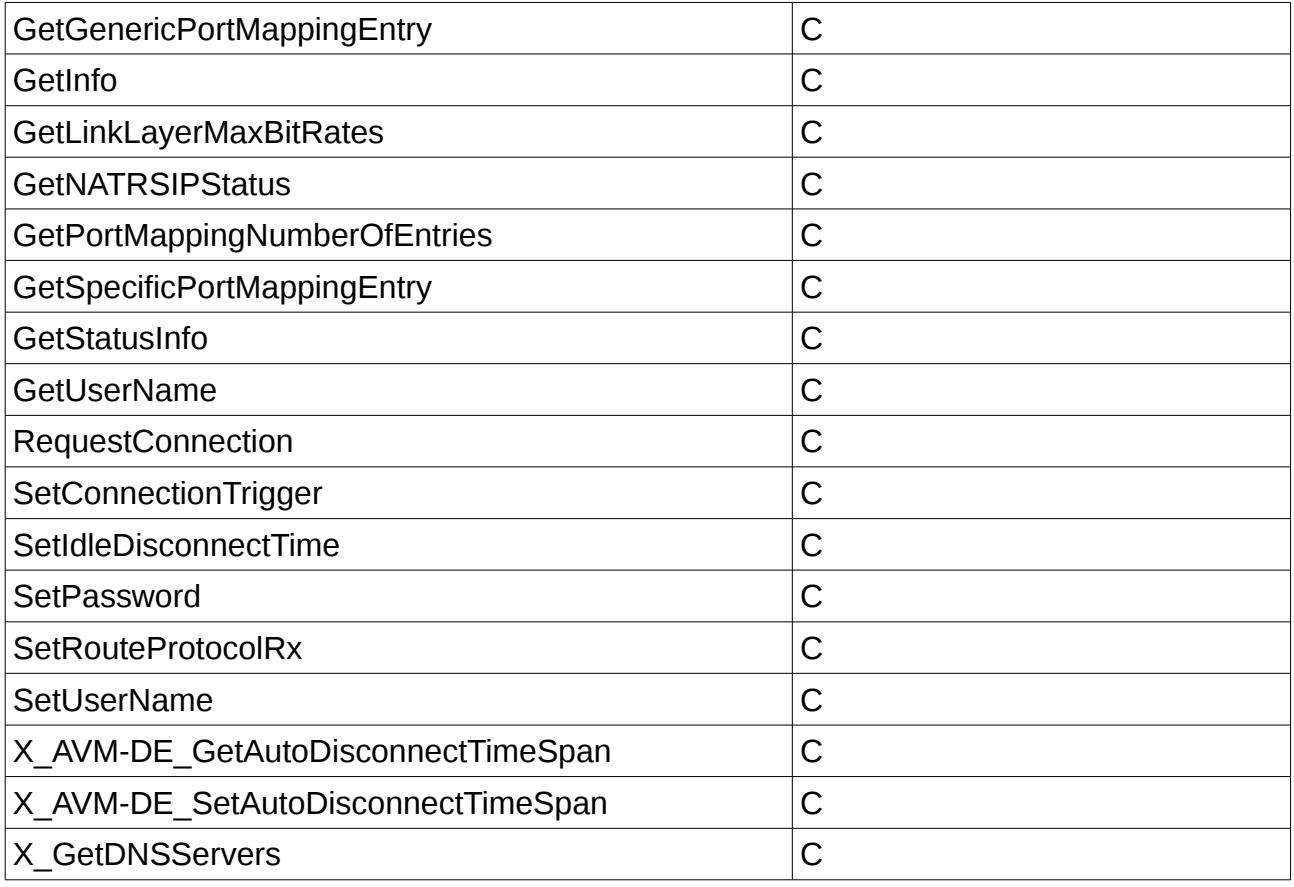

## <span id="page-15-0"></span> **6.1.16 Service WANIPConnection**

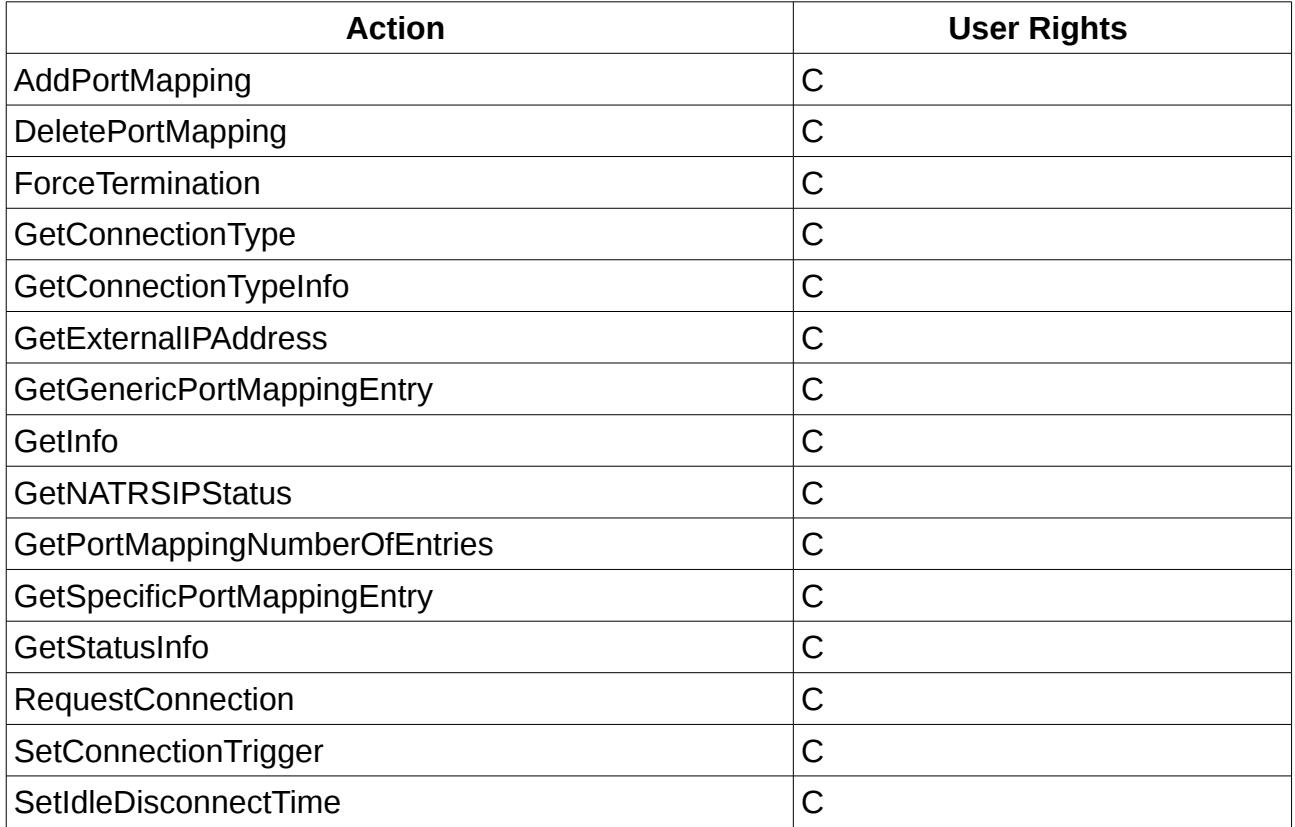

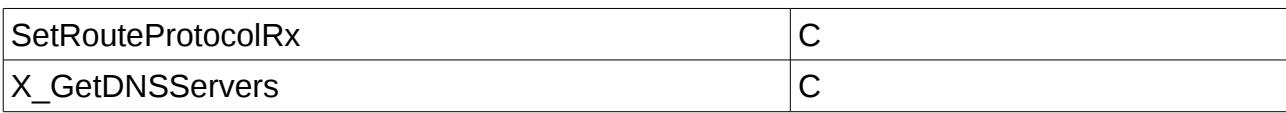

## <span id="page-16-0"></span> **6.1.17 Service WLANConfiguration**

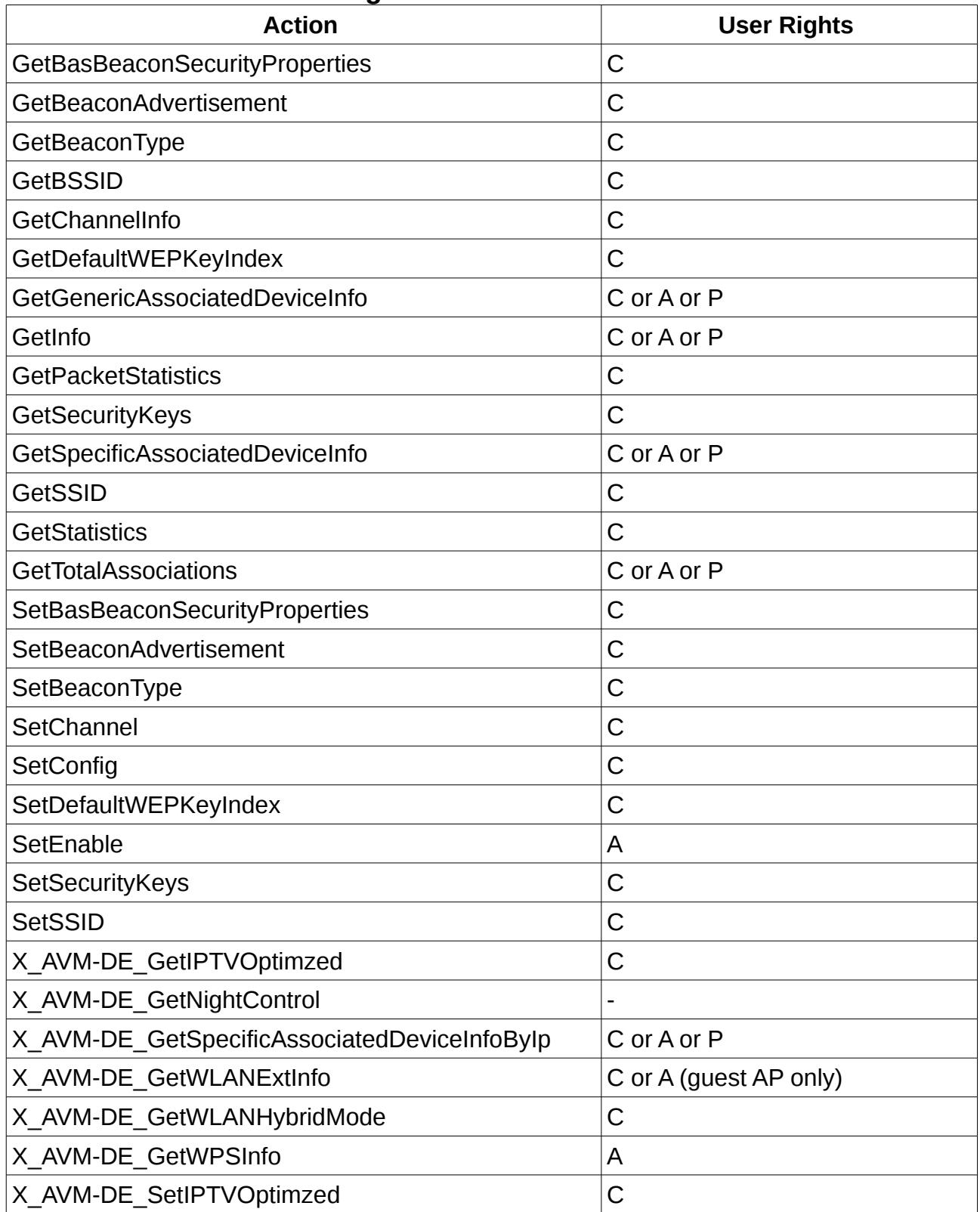

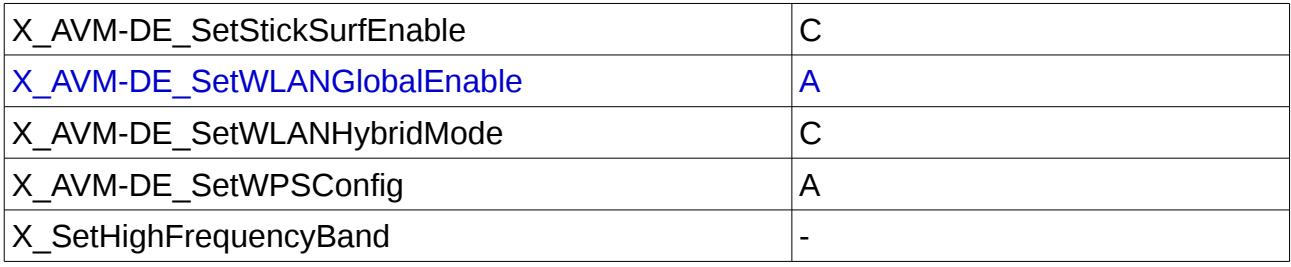

## <span id="page-17-0"></span> **6.1.18 Service X\_VoIP**

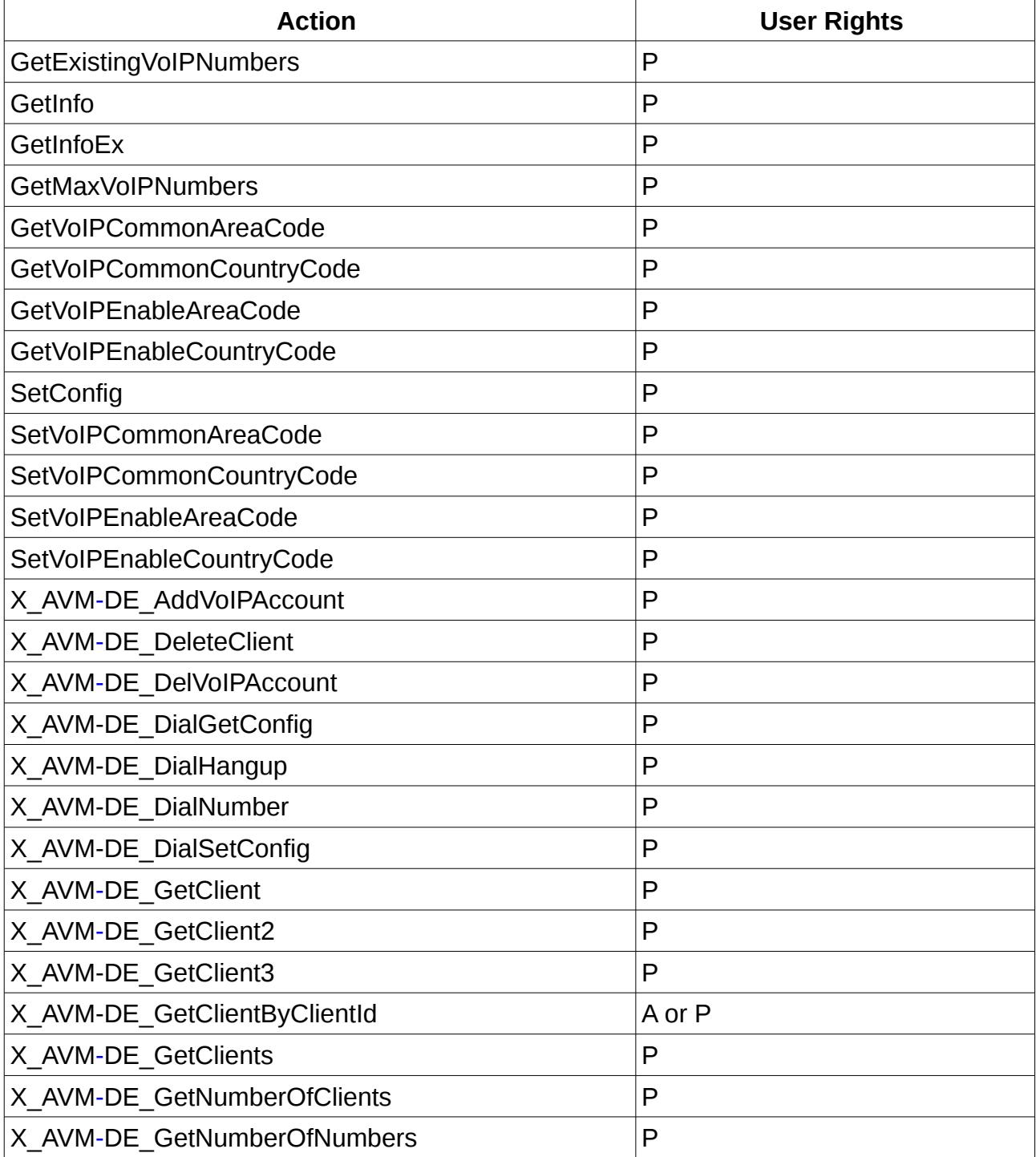

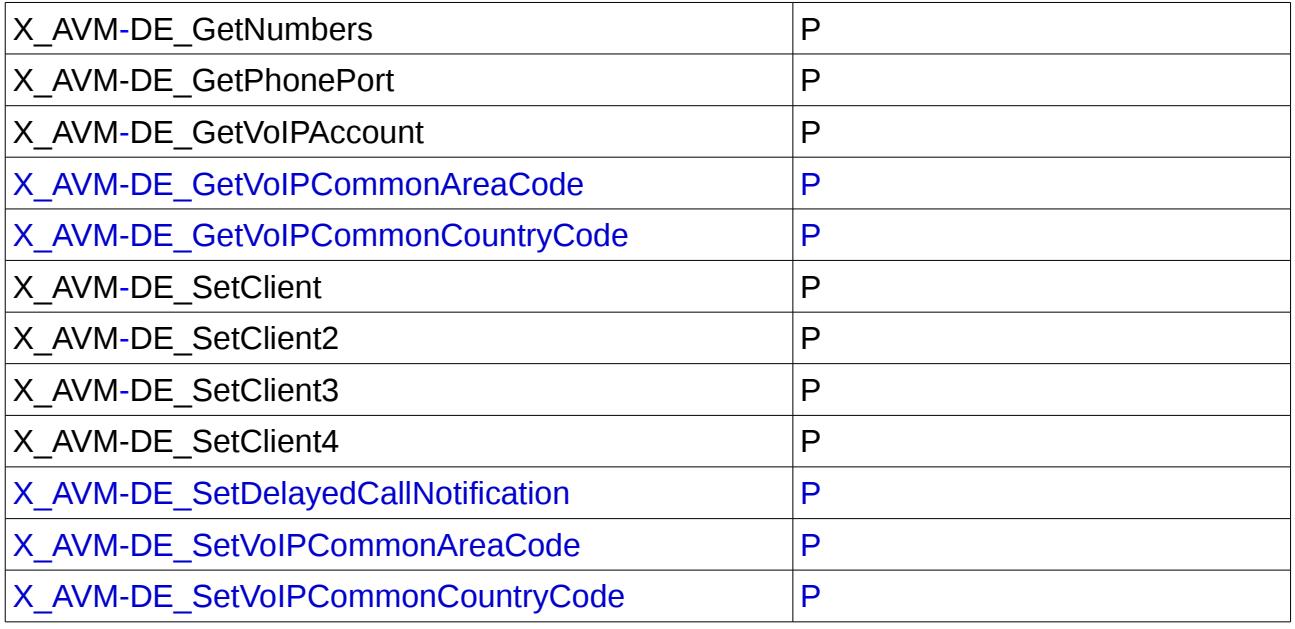

### <span id="page-18-2"></span> **6.1.19 Service X\_AVM-DE\_Storage**

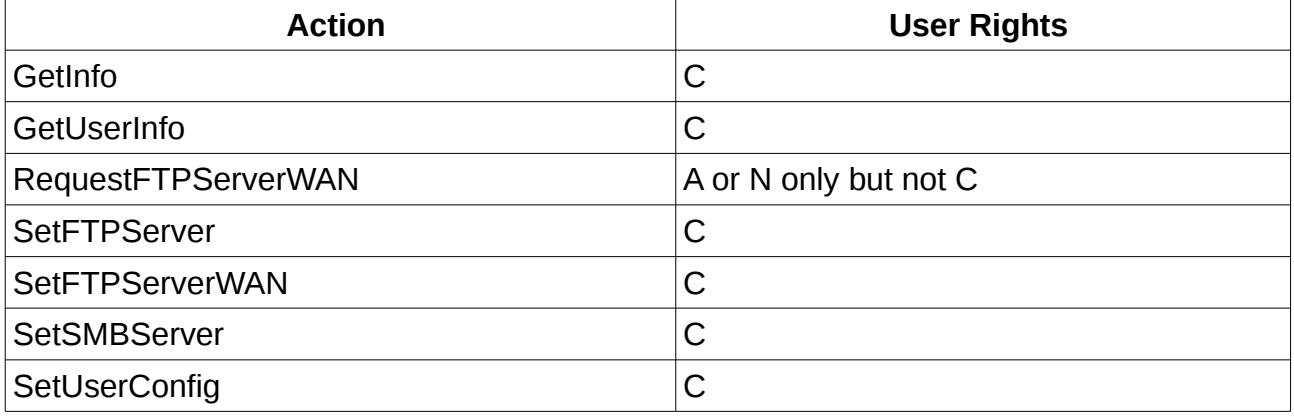

## <span id="page-18-1"></span> **6.1.20 Service X\_AVM-DE\_WebDAVClient**

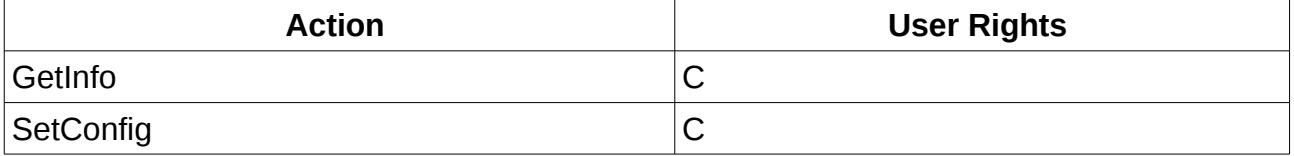

### <span id="page-18-0"></span> **6.1.21 Service X\_AVM-DE\_UPnP**

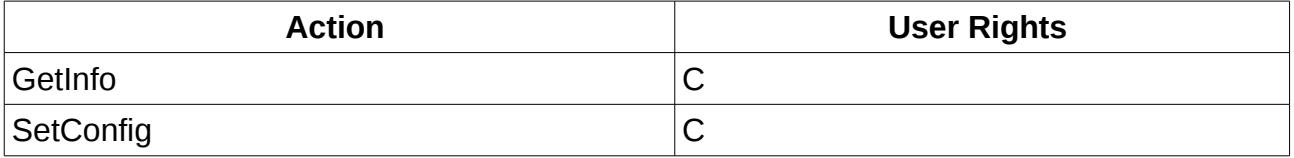

### <span id="page-19-1"></span> **6.1.22 Service X\_AVM-DE\_OnTel**

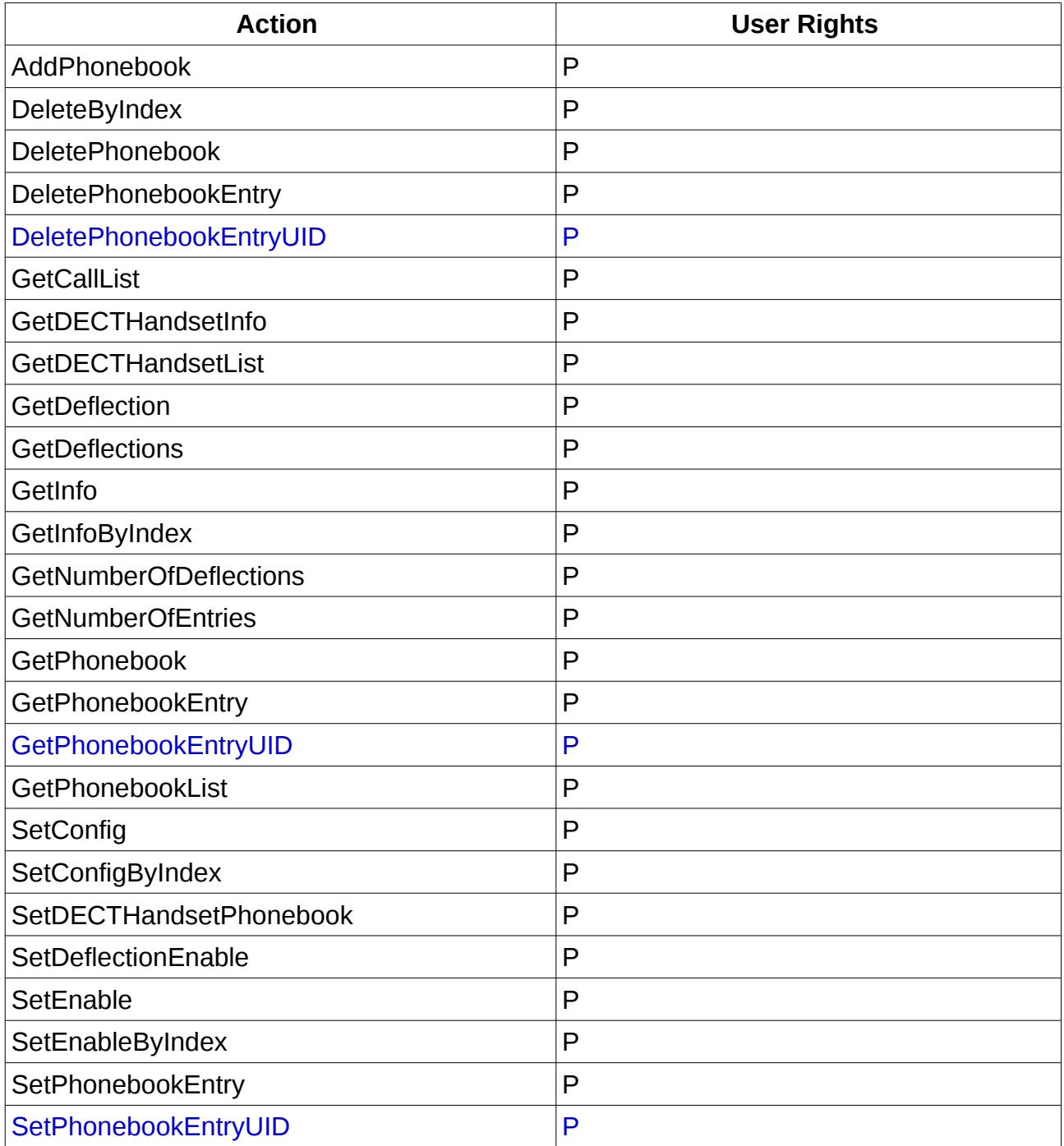

## <span id="page-19-0"></span> **6.1.23 Service X\_AVM-DE\_TAM**

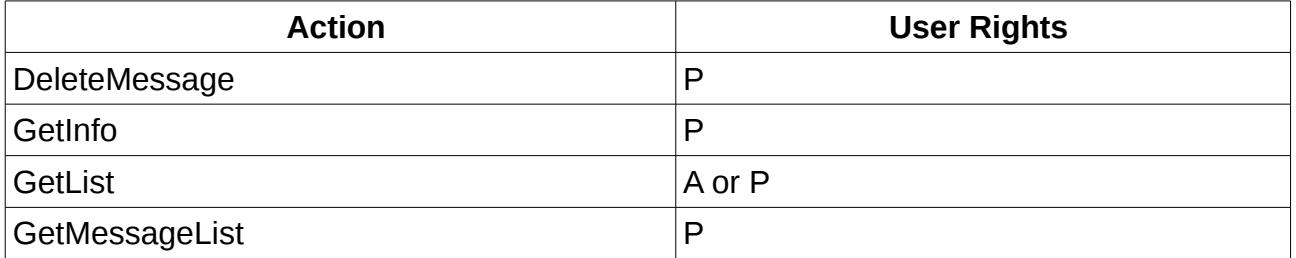

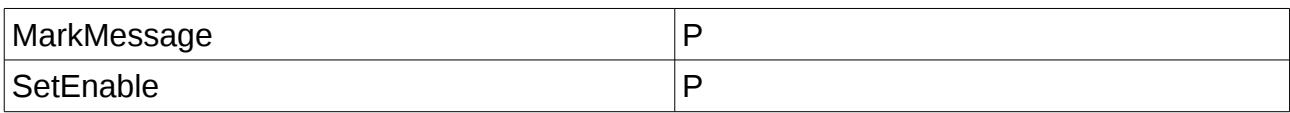

### <span id="page-20-3"></span> **6.1.24 Service X\_AVM-DE\_RemoteAccess**

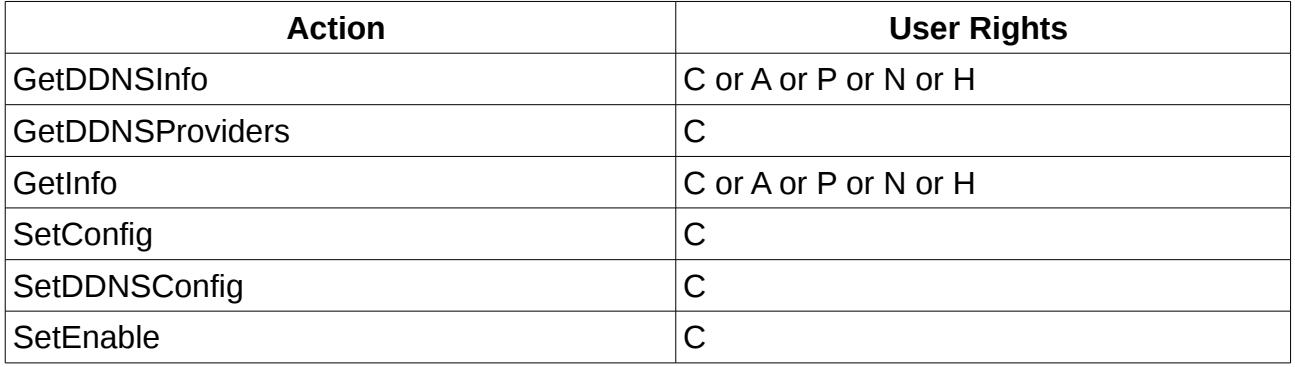

### <span id="page-20-2"></span> **6.1.25 Service X\_AVM-DE\_MyFritz**

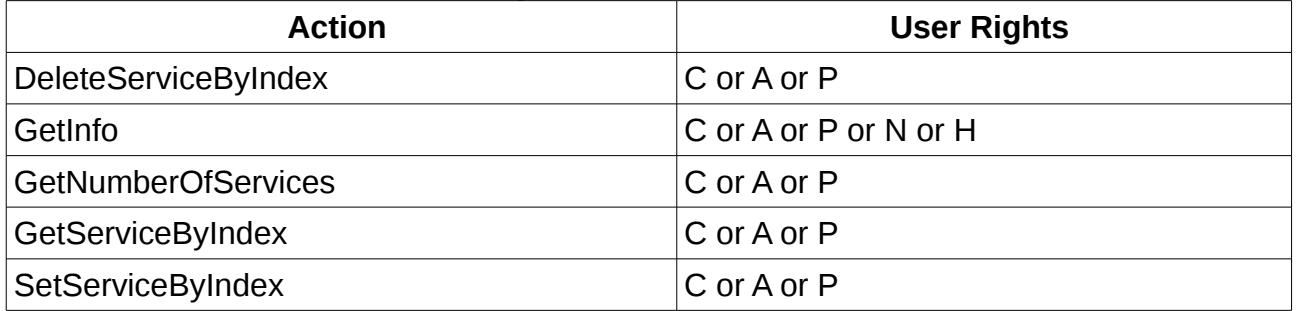

### <span id="page-20-1"></span> **6.1.26 Service X\_AVM-DE\_Speedtest**

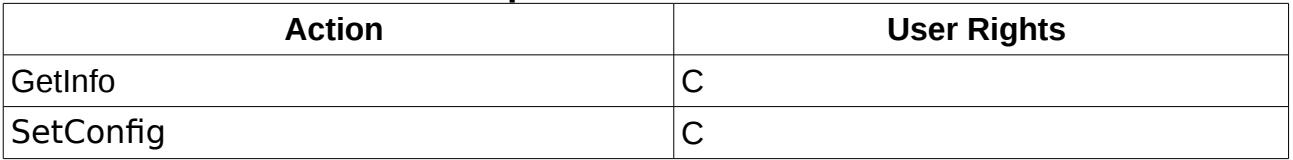

## <span id="page-20-0"></span> **6.1.27 Service X\_AVM-DE\_AppSetup**

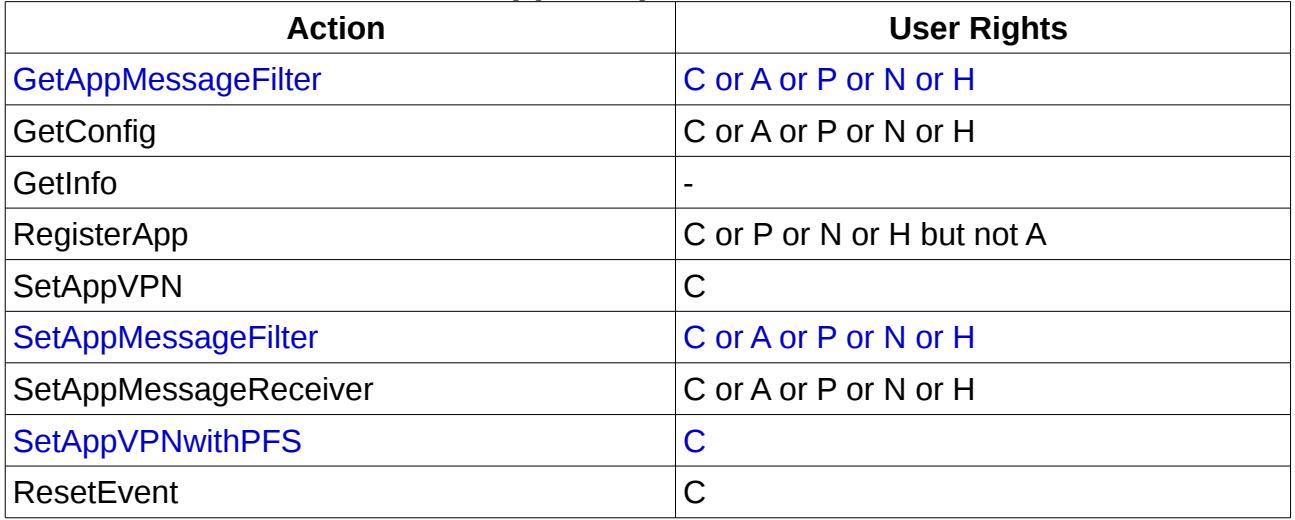

## <span id="page-21-3"></span> **6.1.28 Service X\_AVM-DE\_Homeplug**

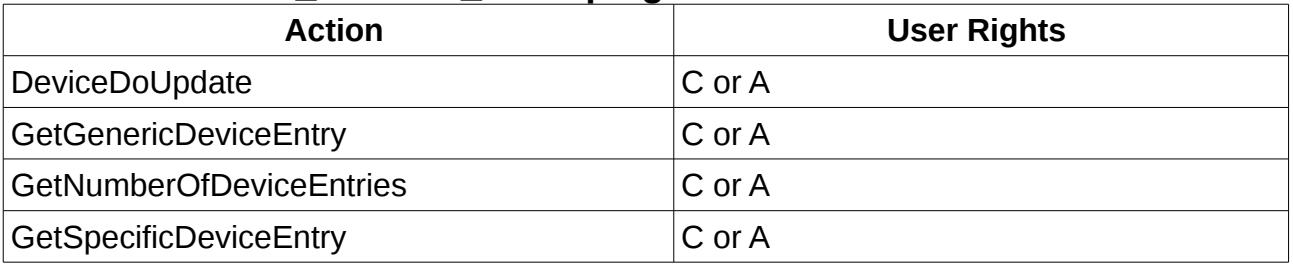

### <span id="page-21-2"></span> **6.1.29 Service X\_AVM-DE\_Homeauto**

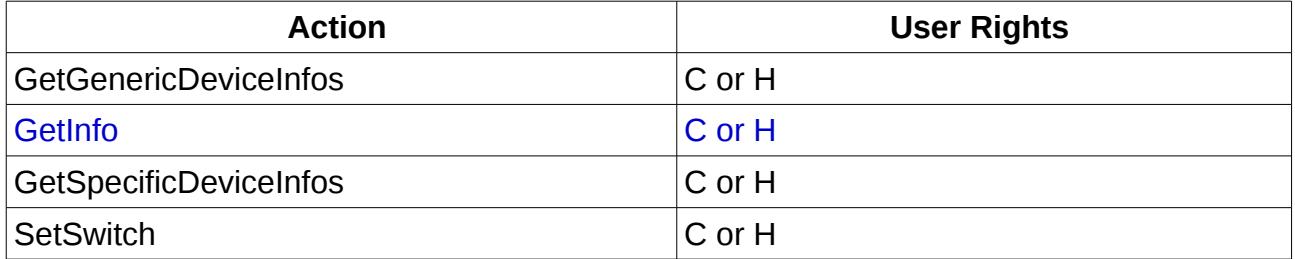

### <span id="page-21-1"></span> **6.1.30 Service X\_AVM-DE\_Dect**

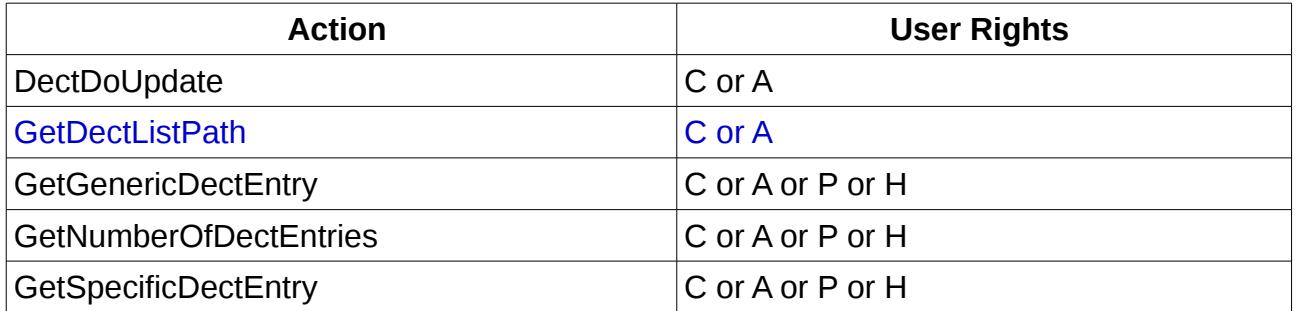

### <span id="page-21-0"></span> **6.1.31 Service X\_AVM-DE\_Filelinks**

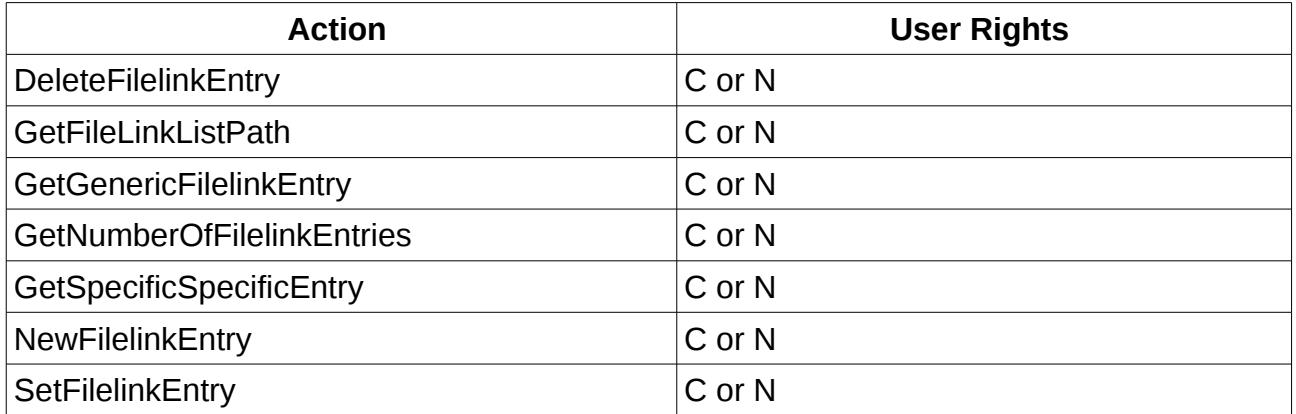

### <span id="page-22-5"></span> **6.1.32 Service X\_AVM-DE\_Auth**

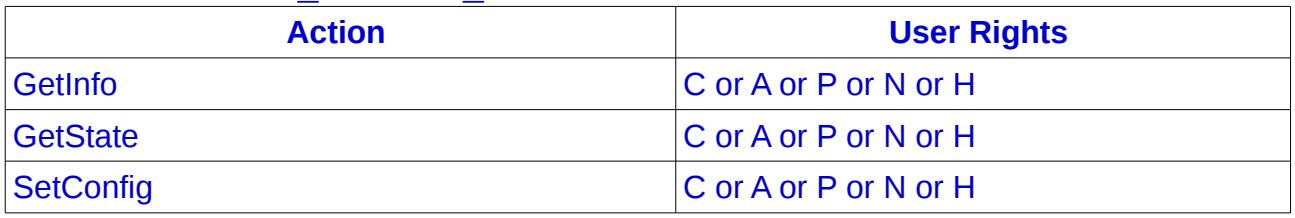

## <span id="page-22-4"></span> **7 State Variables**

The vendor specific state variables with the format  $X < VENDOR$  StateVariable use the following string for compatibility reasons.

AVM-DE

e.g. X\_AVM-DE\_Password

This string is not conform to the UPnP specification [UPNP11], that does not allow  $a - in$ the name of a state variable.

### <span id="page-22-3"></span> *7.1 Compatibility with clients*

At least one client has compatibility problems with these names of state variables. Herqq UPnP http://www.herqq.org

## <span id="page-22-2"></span> **8 Support for Multiple Clients and Parallel Access**

There are two features that support parallel access of multiple TR-064 clients to one TR-064 service.

The first feature is the usage of transactions which is described in chapter [9](#page-22-1) [Transactions](#page-22-1)  and the second feature are multiple internal session IDs.

These internal session IDs are used as parameters for URL access. The action GetCallList () returns such an URL for example.

## <span id="page-22-1"></span> **9 Transactions**

To support TR-064 access for several clients in parallel the [TR064] specification recommends the usage of transactions.

The description of the transactions is described in the chapter 6.3 Transactional Approach and in the chapter 6.5.2 DeviceConfig in [TR064] .

Some message examples can be found on the page 87 and following pages.

### <span id="page-22-0"></span> *9.1 Usage of Transactions*

Transactions cover the execution of SOAP actions without interruption by other TR-064 clients.

To begin a transaction the SOAP action DeviceConfig::ConfigurationStarted has to be used.

To end a transaction the SOAP action DeviceConfig::ConfigurationFinished has to be used.

The following sequence of SOAP actions is recommended for the communication with the AVM TR-064 service.

- 1. DeviceConfig::X\_GenerateUUID
- 2. DeviceConfig::ConfigurationStarted
- 3. One or more SOAP actions to be protected against parallel access.
- 4. DeviceConfig::ConfigurationFinished

A transaction permits to successfully execute SOAP actions for its duration.

A transaction times out 45 seconds after DeviceConfig::ConfigurationStarted was called, if the client does not call DeviceConfig::ConfigurationFinished to handle connection loss between TR-064 client and server and similar failures.

## <span id="page-23-4"></span> **10 Examples**

The following examples show unencrypted communication between a TR-064 enabled CPE and a TR-064 application.

#### <span id="page-23-3"></span> *10.1 SSDP request from application*

Multicast HTTP message from application.

M-SEARCH \* HTTP/1.1 HOST: 239.255.255.250:1900 MAN: "ssdp:discover" MX: 5 ST: urn:dslforum-org:device:InternetGatewayDevice:1

#### <span id="page-23-2"></span> *10.2 SSDP response from CPE*

Unicast HTTP response message from CPE to application. HTTP/1.1 200 OK LOCATION: http://192.168.178.1:49000/tr64desc.xml SERVER: FRITZBOX UPnP/1.0 AVM FRITZ!Box Fon WLAN 7270 v3 74.04.85 CACHE-CONTROL: max-age=1800 EXT: ST: urn:dslforum-org:device:InternetGatewayDevice:1 USN: uuid:739f2409-bccb-40e7-8e6c-0024FE6E00C3::urn:dslforumorg:device:InternetGatewayDevice:1

#### <span id="page-23-1"></span> *10.3 Service description request from application*

Unicast HTTP GET request message from application to CPE using values of SSDP discovery response message LOCATION header. GET /tr64desc.xml HTTP/1.1 HOST: 192.168.178.1:49000 CONNECTION: Close USER-AGENT: AVM UPnP/1.0 Client 1.0

#### <span id="page-23-0"></span> *10.4 Service description response from CPE*

Unicast HTTP response message (trimmed) from CPE to application.

HTTP/1.0 200 OK Content-Length: 10327 Content-Type: text/xml Date: Thu, 17 Jun 2010 11:35:47 GMT Last-Modified: Thu, 17 Jun 2010 10:33:08 GMT Mime-Version: 1.0

<?xml version="1.0"?> <root xmlns="urn:dslforum-org:device-1-0">

```
 <specVersion>
   <major>1</major>
   <minor>0</minor>
  </specVersion>
  <device>
   <deviceType>urn:dslforum-
org:device:InternetGatewayDevice:1</deviceType>
   <friendlyName>FRITZBOX UPnP/1.0 AVM FRITZ!Box Fon WLAN 7270 v3 
74.04.85</friendlyName>
   <manufacturer>AVM</manufacturer>
   <manufacturerURL>www.avm.de</manufacturerURL>
   <modelDescription>FRITZ!Box Fon WLAN 7270 v3</modelDescription>
   <modelName>FRITZ!Box Fon WLAN 7270 v3</modelName>
   <modelNumber> - avm</modelNumber>
   <modelURL>www.avm.de</modelURL>
   <UDN>uuid:739f2409-bccb-40e7-8e6c-0024FE6E00C3</UDN>
   <iconList>
    <icon>
     <mimetype>image/gif</mimetype>
     <width>118</width>
     <height>119</height>
     <depth>8</depth>
     <url>/ligd.gif</url>
    </icon>
   </iconList>
   <serviceList>
    <service>
     <serviceType>urn:dslforum-org:service:DeviceInfo:1</serviceType>
     <serviceId>urn:DeviceInfo-com:serviceId:DeviceInfo1</serviceId>
     <controlURL>/upnp/control/deviceinfo</controlURL>
     <eventSubURL>/upnp/control/deviceinfo</eventSubURL>
     <SCPDURL>/deviceinfoSCPD.xml</SCPDURL>
    </service>
...
   </serviceList>
   <deviceList>
    <device>
     <deviceType>urn:dslforum-org:device:LANDevice:1</deviceType>
     <friendlyName>LANDevice - FRITZ!Box Fon WLAN 7270 v3</friendlyName>
     <manufacturer>AVM</manufacturer>
     <manufacturerURL>www.avm.de</manufacturerURL>
     <modelDescription>LANDevice - FRITZ!Box Fon WLAN 7270 
v3</modelDescription>
     <modelName>LANDevice - FRITZ!Box Fon WLAN 7270 v3</modelName>
     <modelNumber> - avm</modelNumber>
     <modelURL>www.avm.de</modelURL>
     <UDN>uuid:75802409-bccb-40e7-8e6b-0024FE6E00C3</UDN>
     <UPC>AVM TR-064</UPC>
     <serviceList>
      <service>
       <serviceType>urn:dslforum-
org:service:WLANConfiguration:1</serviceType>
       <serviceId>urn:WLANConfiguration-
com:serviceId:WLANConfiguration1</serviceId>
```

```
 <controlURL>/upnp/control/wlanconfig1</controlURL>
       <eventSubURL>/upnp/control/wlanconfig1</eventSubURL>
       <SCPDURL>/wlanconfigSCPD.xml</SCPDURL>
      </service>
...
     </serviceList>
    </device>
...
   </deviceList>
   <presentationURL>http://fritz.box</presentationURL>
  </device>
\langleroot\rangle
```
#### <span id="page-25-1"></span> *10.5 SOAP Request with Action GetSecurityPort*

```
Unicast SOAP message from application to CPE using values from SCPD description file 
and SSDP discovery response message. 
POST /upnp/control/deviceinfo HTTP/1.1
HOST: 192.168.178.1:49000
CONTENT-LENGTH: 267
CONTENT-TYPE: text/xml; charset="utf-8"
SOAPACTION: "urn:dslforum-org:service:DeviceInfo:1#GetSecurityPort"
USER-AGENT: AVM UPnP/1.0 Client 1.0
```

```
<?xml version="1.0"?>
<s:Envelope xmlns:s="http://schemas.xmlsoap.org/soap/envelope/"
s:encodingStyle="http://schemas.xmlsoap.org/soap/encoding/">
<s:Body><u:GetSecurityPort xmlns:u="urn:dslforum-
org:service:DeviceInfo:1"></u:GetSecurityPort>
</s:Body>
</s:Envelope>
```
#### <span id="page-25-0"></span> *10.6 SOAP Response for Action GetSecurityPort*

```
Unicast SOAP message from CPE to application. 
HTTP/1.1 200 OK
DATE: Thu, 17 Jun 2010 11:53:59 GMT
SERVER: FRITZBOX UPnP/1.0 AVM FRITZ!Box Fon WLAN 7270 v3 74.04.85
CONNECTION: keep-alive
CONTENT-LENGTH: 324
CONTENT-TYPE: text/xml; charset="utf-8"
EXT:
```

```
<?xml version="1.0"?>
<s:Envelope xmlns:s="http://schemas.xmlsoap.org/soap/envelope/" 
s:encodingStyle="http://schemas.xmlsoap.org/soap/encoding/"><s:Body>
<u:GetSecurityPortResponse xmlns:u="urn:dslforum-
org:service:DeviceInfo:1">
<NewSecurityPort>49443</NewSecurityPort>
</u:GetSecurityPortResponse>
</s:Body> </s:Envelope>
```
### <span id="page-26-2"></span> *10.7 Content Level Authentication*

The used values are listed below.

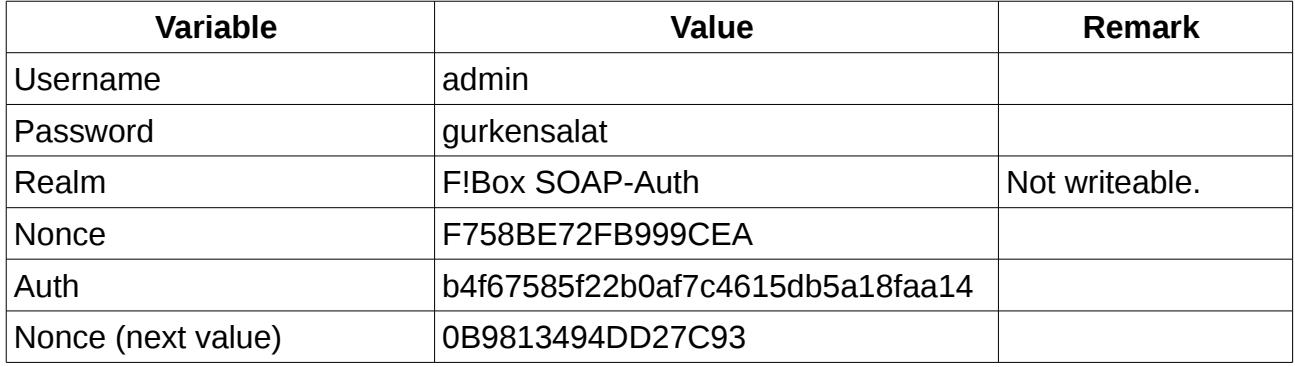

### <span id="page-26-1"></span> **10.7.1 Initial Client Request**

```
<?xml version="1.0" encoding="utf-8"?>
<s:Envelope s:encodingStyle="http://schemas.xmlsoap.org/soap/encoding/" 
xmlns:s="http://schemas.xmlsoap.org/soap/envelope/" >
   <s:Header>
     <h:InitChallenge
       xmlns:h="http://soap-authentication.org/digest/2001/10/"
       s:mustUnderstand="1">
       <UserID>admin</UserID>
     </h:InitChallenge >
   </s:Header>
   <s:Body>
     <u:GetHostNumberOfEntries xmlns:u="urn:dslforum-org:service:Hosts:1">
     </u:GetHostNumberOfEntries>
   </s:Body>
</s:Envelope>
```
#### <span id="page-26-0"></span> **10.7.2 Server Response to Initial Client Request**

```
<?xml version="1.0" encoding="utf-8"?>
<s:Envelope s:encodingStyle="http://schemas.xmlsoap.org/soap/encoding/" 
xmlns:s="http://schemas.xmlsoap.org/soap/envelope/" >
   <s:Header>
     <h:Challenge
       xmlns:h="http://soap-authentication.org/digest/2001/10/" 
       s:mustUnderstand="1">
       <Status>Unauthenticated</Status>
       <Nonce>F758BE72FB999CEA</Nonce>
       <Realm>F!Box SOAP-Auth</Realm>
     </h:Challenge>
   </s:Header>
   <s:Body>
     <sFault>
       <errorCode>503</errorCode>
       <errorDescription>Auth. failed</errorDescription>
     </s:Fault>
   </s:Body>
</s:Envelope>
```
### <span id="page-27-3"></span> **10.7.3 Client Request with Authentication**

```
<?xml version="1.0" encoding="utf-8"?>
<s:Envelope s:encodingStyle="http://schemas.xmlsoap.org/soap/encoding/" 
xmlns:s="http://schemas.xmlsoap.org/soap/envelope/" >
   <s:Header>
     <h:ClientAuth 
       xmlns:h="http://soap-authentication.org/digest/2001/10/" 
       s:mustUnderstand="1">
       <Nonce>F758BE72FB999CEA</Nonce>
       <Auth>b4f67585f22b0af7c4615db5a18faa14</Auth>
       <UserID>admin</UserID>
       <Realm>F!Box SOAP-Auth</Realm>
     </h:ClientAuth>
   </s:Header>
   <s:Body>
     <u:GetHostNumberOfEntries xmlns:u="urn:dslforum-org:service:Hosts:1">
     </u:GetHostNumberOfEntries>
   </s:Body>
</s:Envelope>
```
#### <span id="page-27-2"></span> **10.7.4 Server Response for successful Authentication**

```
<?xml version="1.0" encoding="utf-8"?>
<s:Envelope s:encodingStyle="http://schemas.xmlsoap.org/soap/encoding/" 
xmlns:s="http://schemas.xmlsoap.org/soap/envelope/" >
   <s:Header>
     <h:NextChallenge 
       xmlns:h="http://soap-authentication.org/digest/2001/10/" 
       s:mustUnderstand="1">
       <Status>Authenticated</Status>
       <Nonce>0B9813494DD27C93</Nonce>
       <Realm>F!Box SOAP-Auth</Realm>
     </h:NextChallenge>
   </s:Header>
   <s:Body>
     <u:GetHostNumberOfEntriesResponse 
       xmlns:u="urn:dslforum-org:service:Hosts:1">
       <HostNumberOfEntries>42</HostNumberOfEntries>
     </u:GetHostNumberOfEntriesResponse>
   </s:Body>
</s:Envelope>
```
## <span id="page-27-1"></span> **11 Appendix**

#### <span id="page-27-0"></span> *11.1 References*

TR064: DSL Forum, LAN-Side DSL CPE Configuration, 2004 SOAPAUTH01: Robert Cunnings, Rich Salz, SOAP Extensions: Basic and Digest Authentication, 2001, http://www.whitemesa.com/soapauth.html UPNP11: UPnP Forum, UPnP Device Architecture version 1.1, 2008